**Электронный каталог юридического отраслевого отдела имени Н. Г. Мацневой Научной библиотеки имени М. Горького**

 **Доступ к электронному каталогу осуществляется через сайт библиотеки юридического факультета – [www.lib.law.spbu.ru](http://www.lib.law.spbu.ru/) На рабочем столе компьютеров факультета есть иконка для входа в электронный каталог Вход по прямой ссылке https://e[catalog.lib.law.spbu.ru/](https://e-catalog.lib.law.spbu.ru/)**

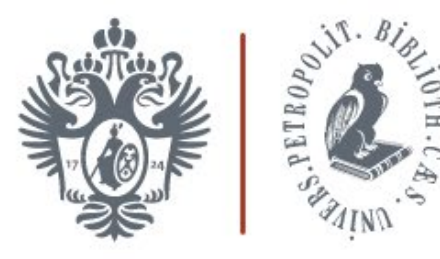

### НАУЧНАЯ БИБЛИОТЕКА им. М. Горького

Юридический отраслевой отдел имени Н. Г. Мацневой

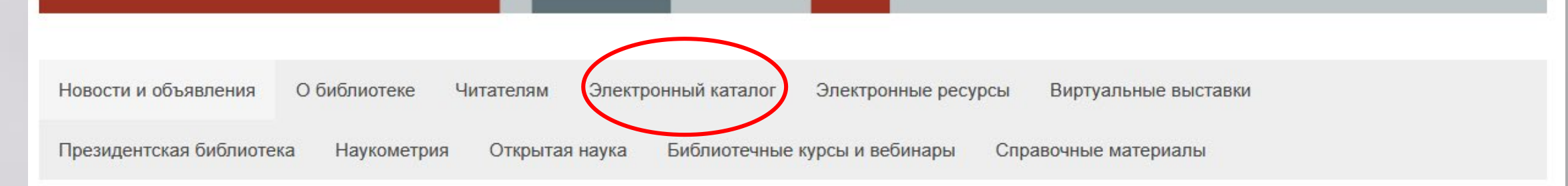

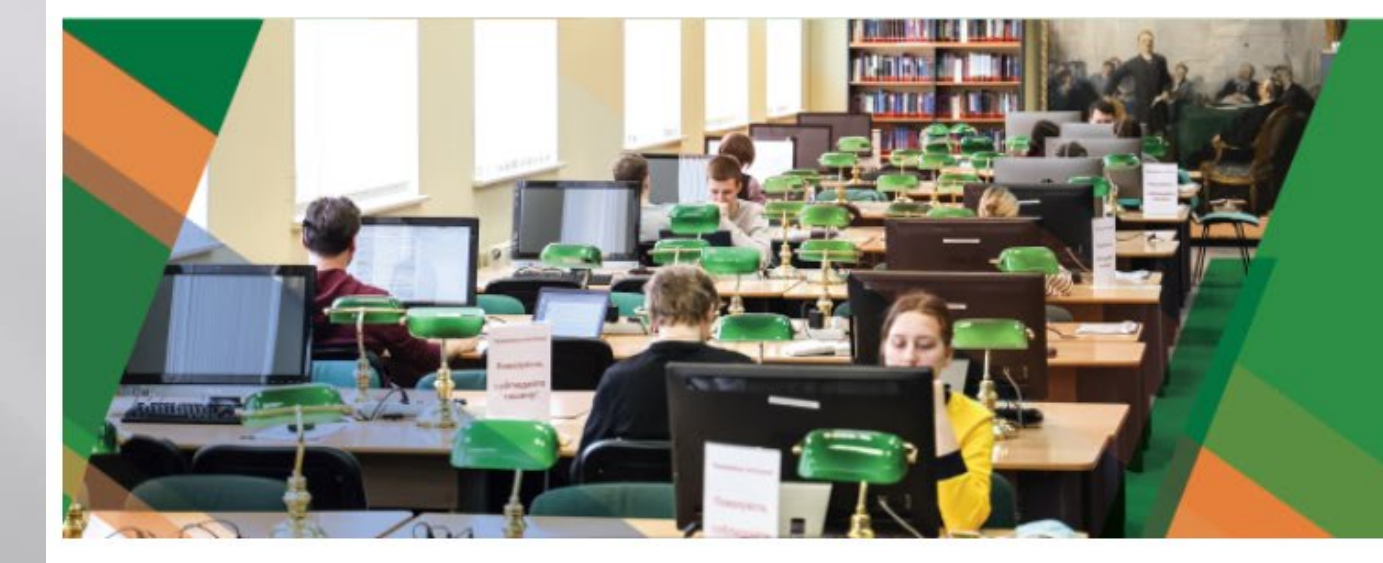

# **KAK CTATL ЧИТАТЕЛЕМ БИБЛИОТЕКИ**

## Новости и объявления

# Доступно три варианта поиска: 1. Простой поиск (строка быстрого поиска) 2. Расширенный поиск (с набором операторов поиска) 3. Конструктор запросов

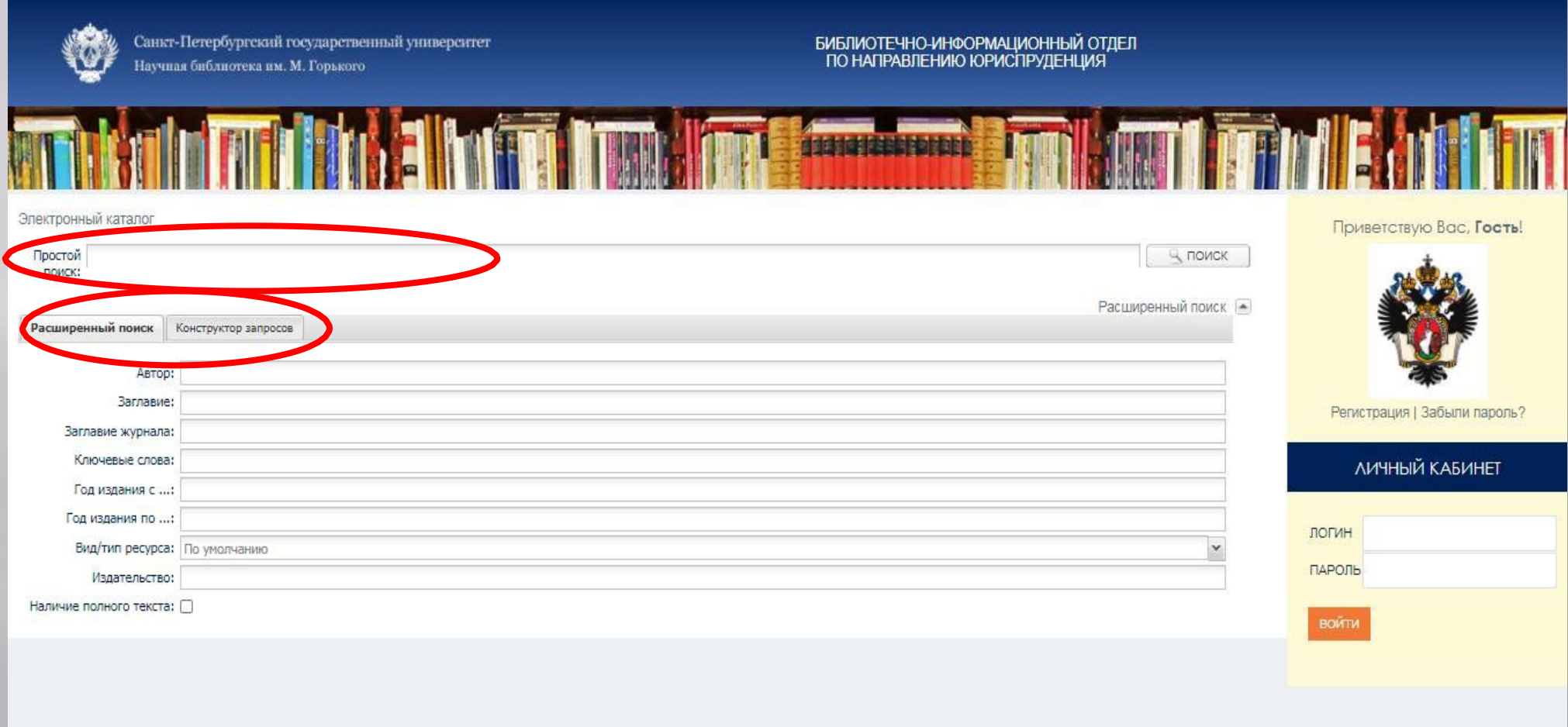

# Простой поиск – поиск по любым сочетаниям слов и дат в одной строке; поиск по любым данным (заглавие, ключевые слова, аннотация, имя автора и т.д.); подходит для поиска определенной книги или очень узкой темы, в остальных случаях выдает слишком большой для восприятия результат

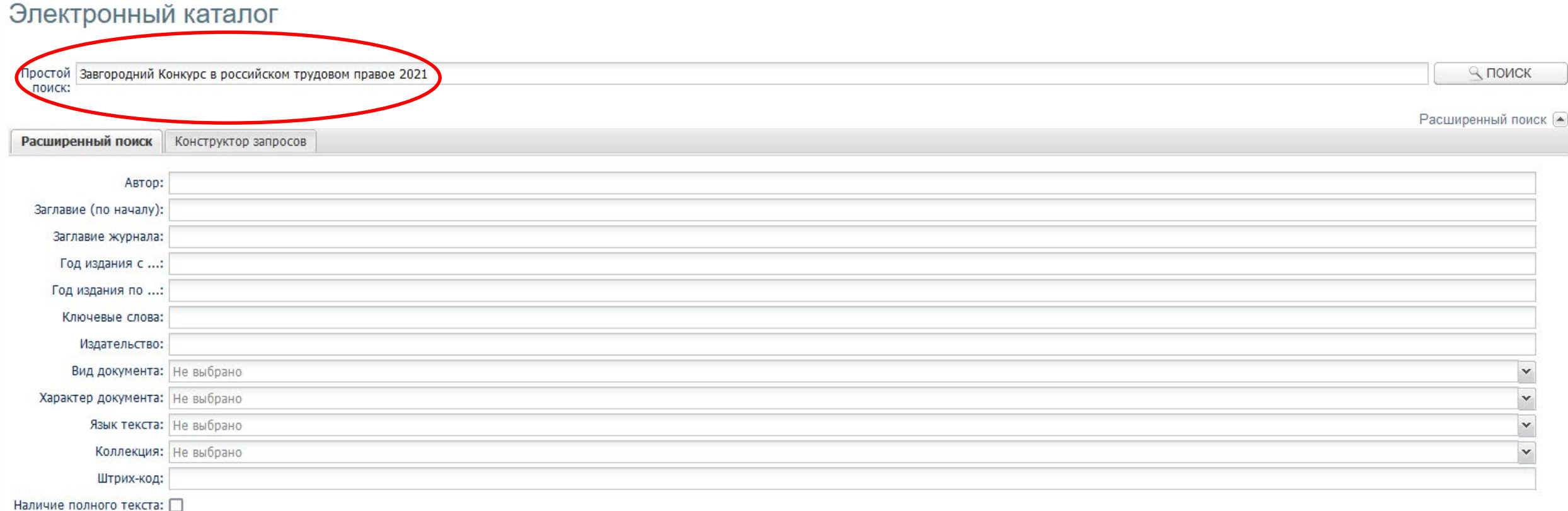

# **Расширенный поиск – поиск по заданным критериям (одному или сочетанию критериев); допускается комбинирование простого поиска и расширенного поиска (например, в простом поиске – тема или перечисление соавторов, в расширенном поиске – год издания или наличие полного текста)**

Электронный каталог

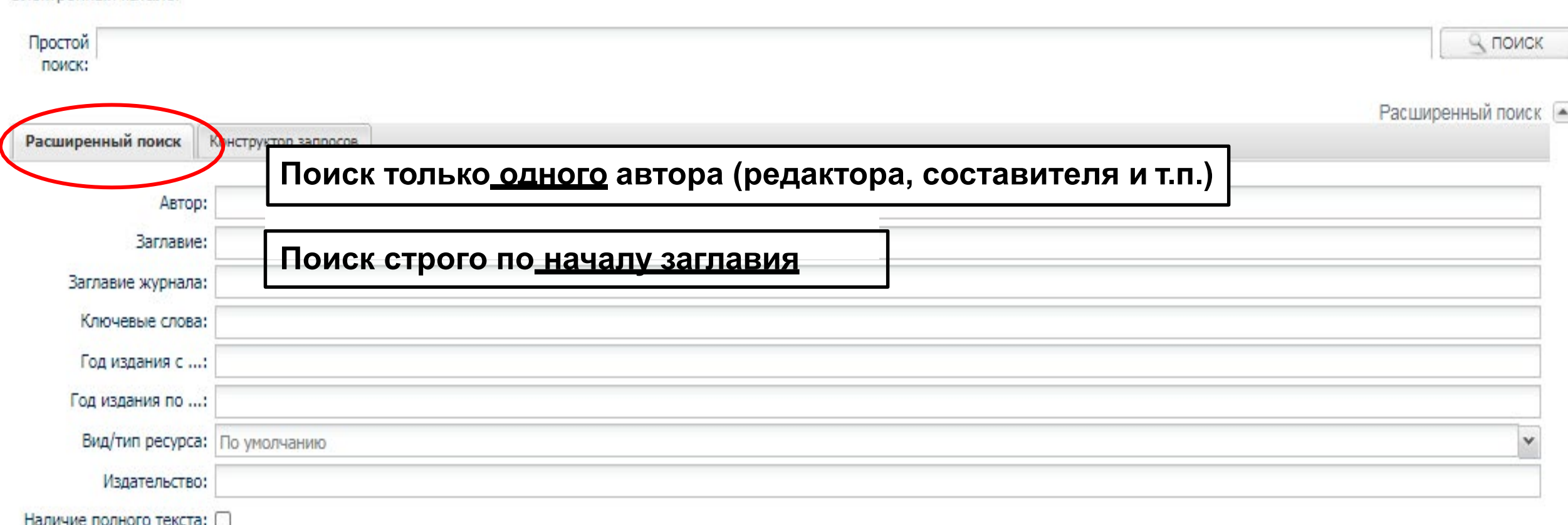

## Электронный каталог

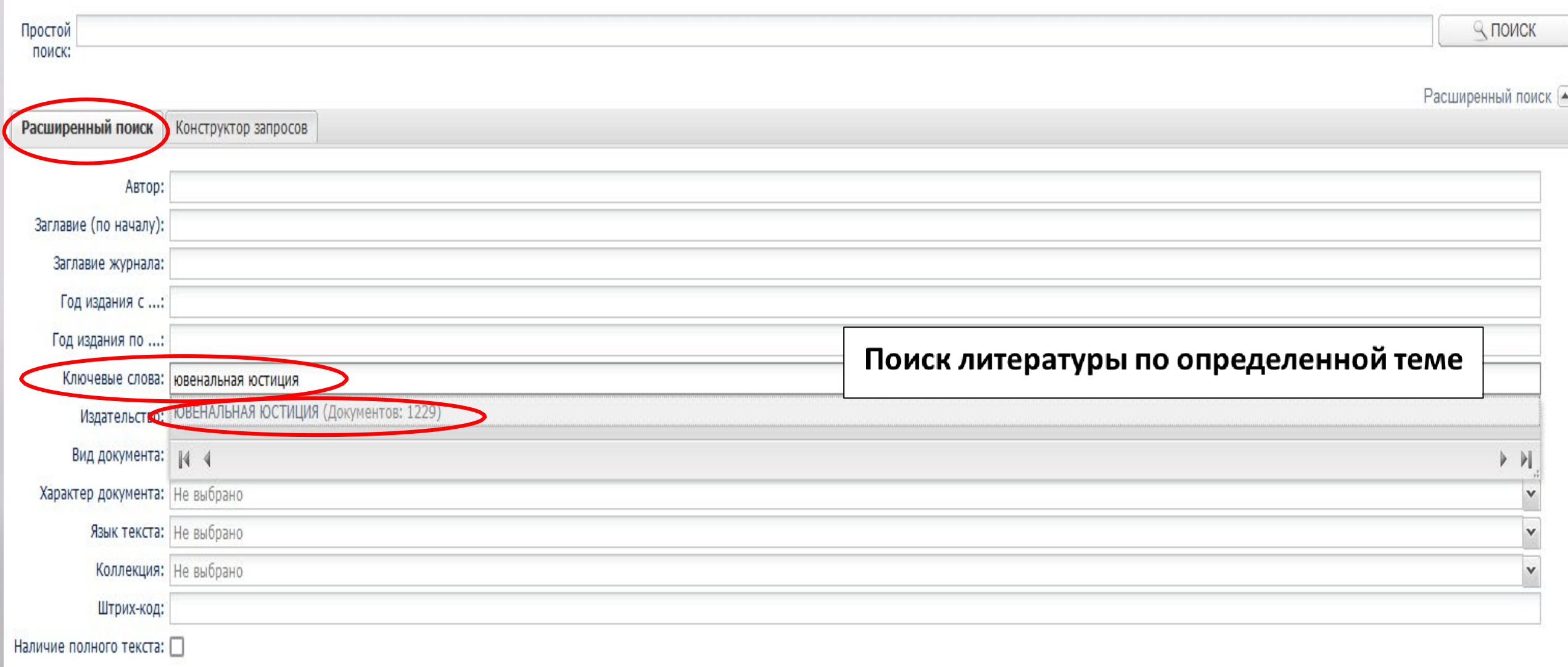

ß

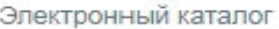

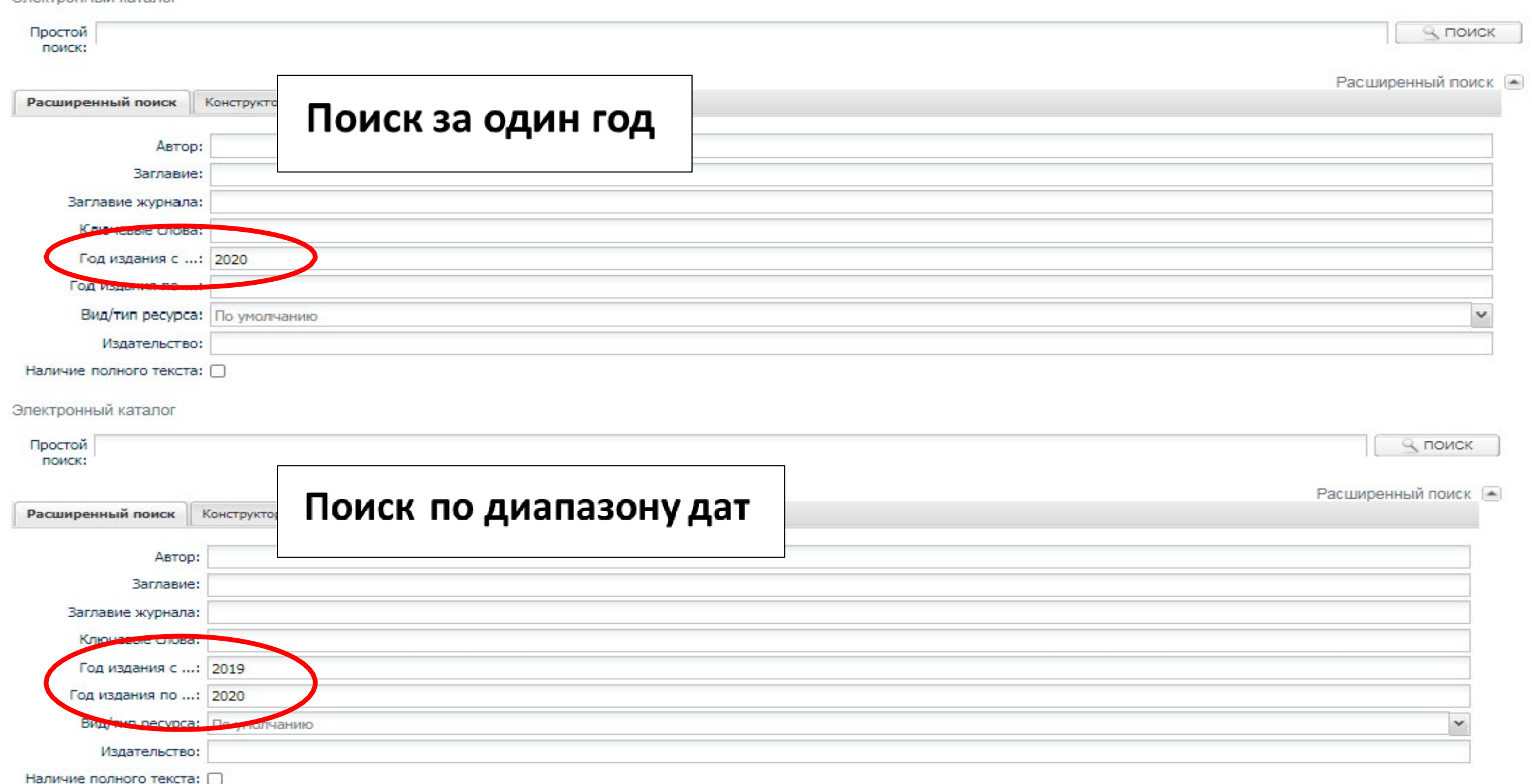

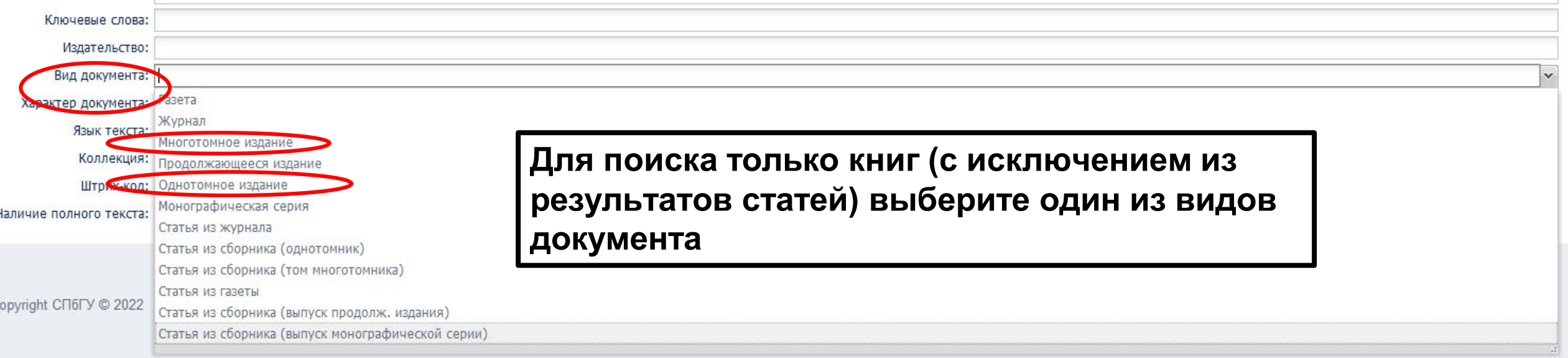

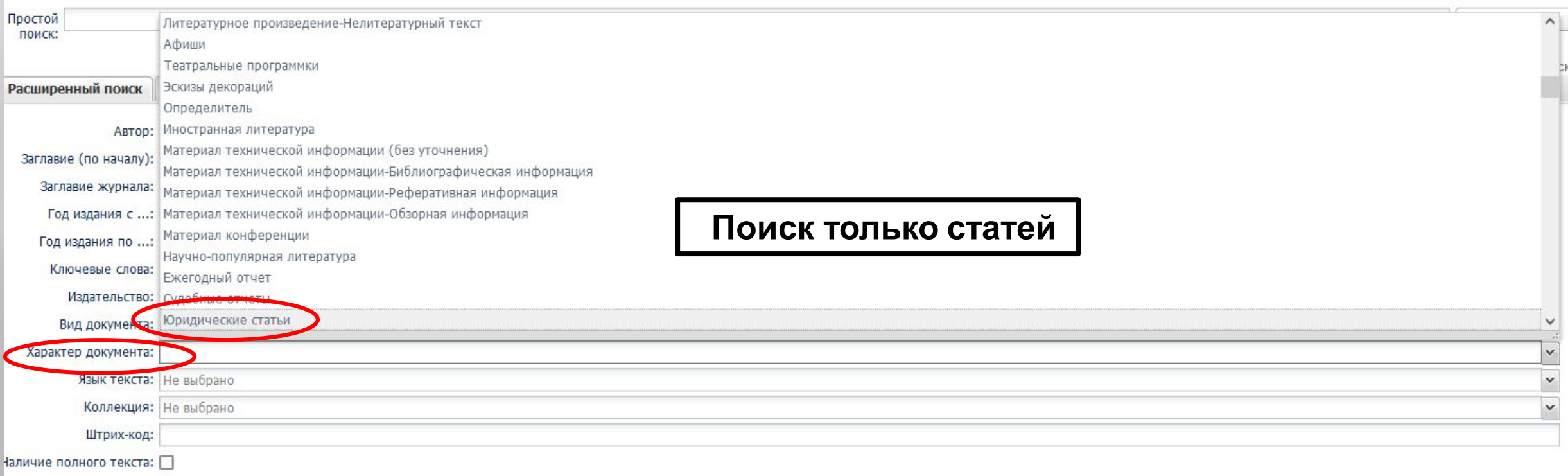

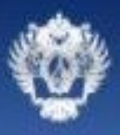

Санкт-Петербургский государственный университет Научная библиотека им. М. Горького

### БИБЛИОТЕЧНО-ИНФОРМАЦИОННЫЙ ОТДЕЛ<br>ПО НАПРАВЛЕНИЮ ЮРИСПРУДЕНЦИЯ

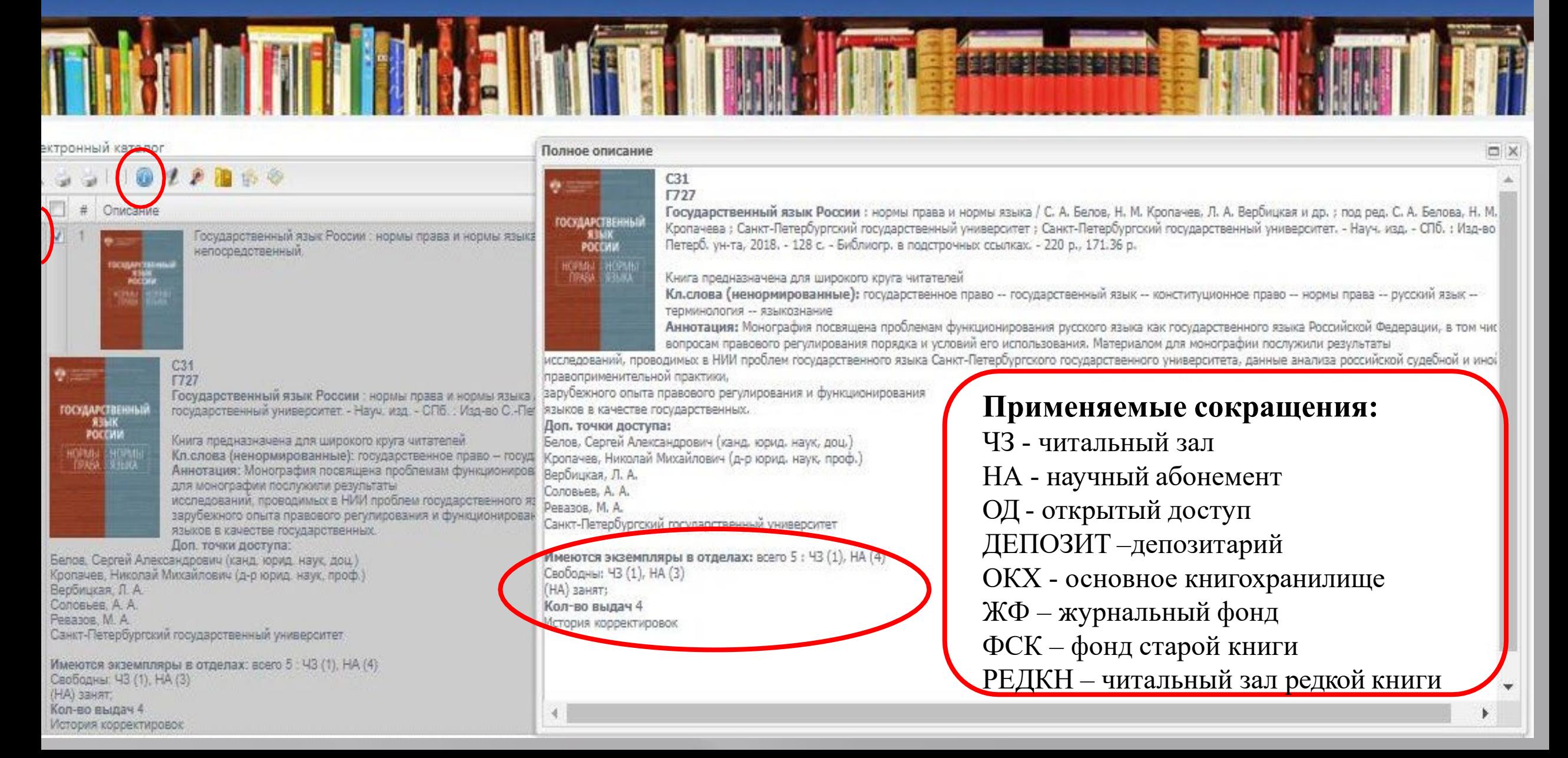

# **Поиск авторефератов**

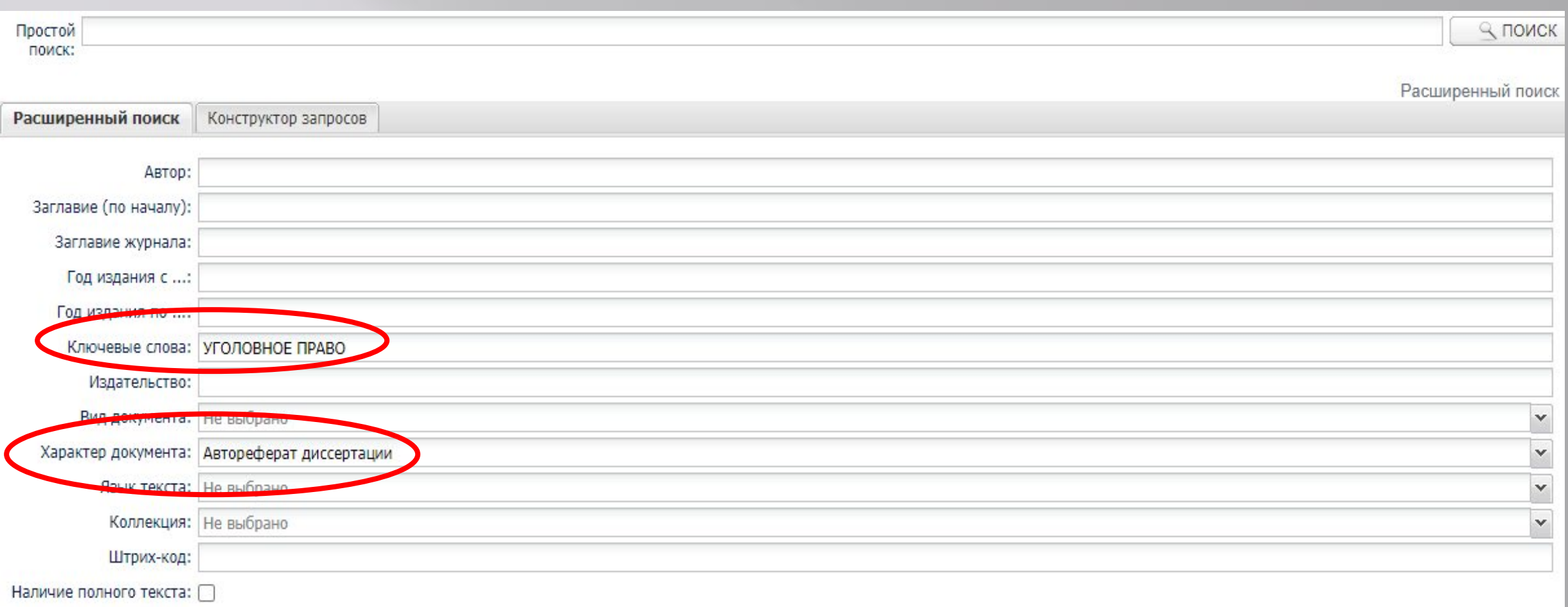

# **Поиск дипломных работ**

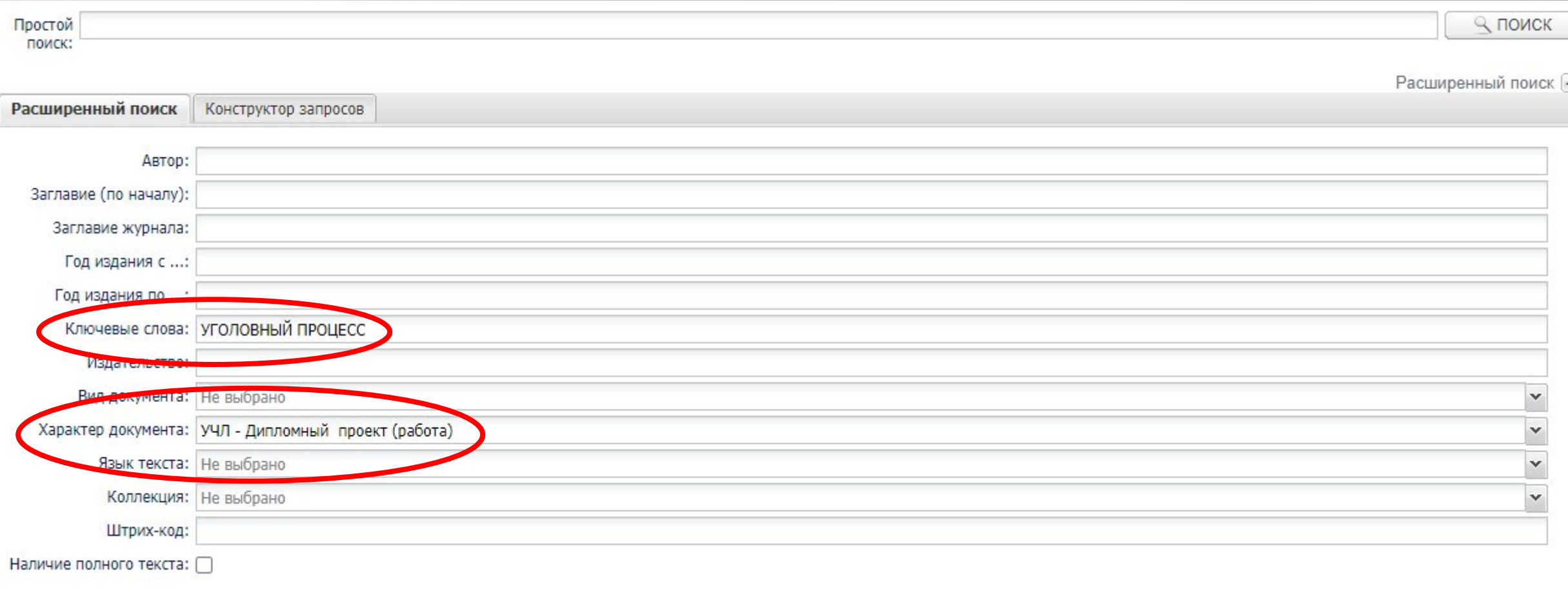

# **Поиск информации о журнале в целом**

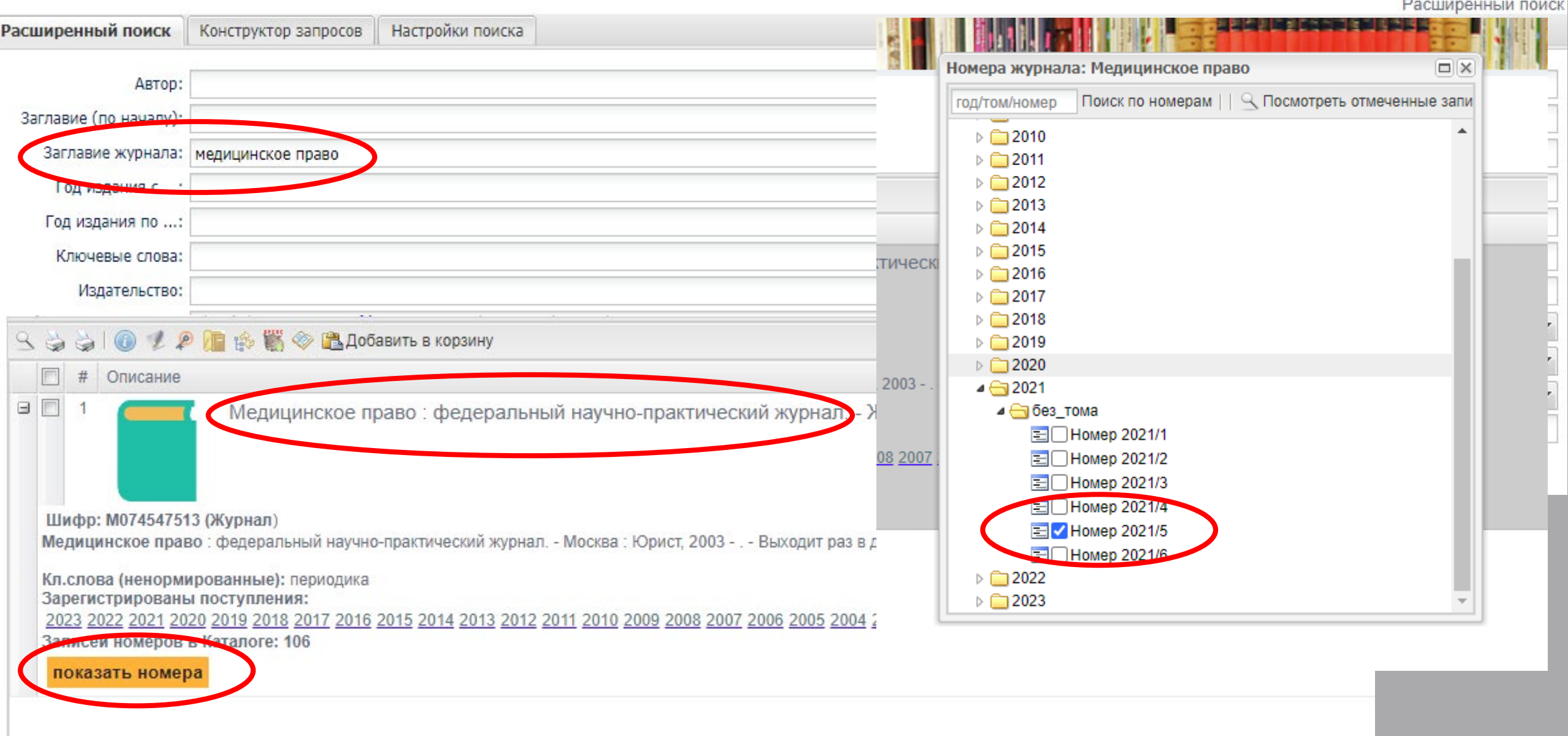

# Поиск определенного номера журнала

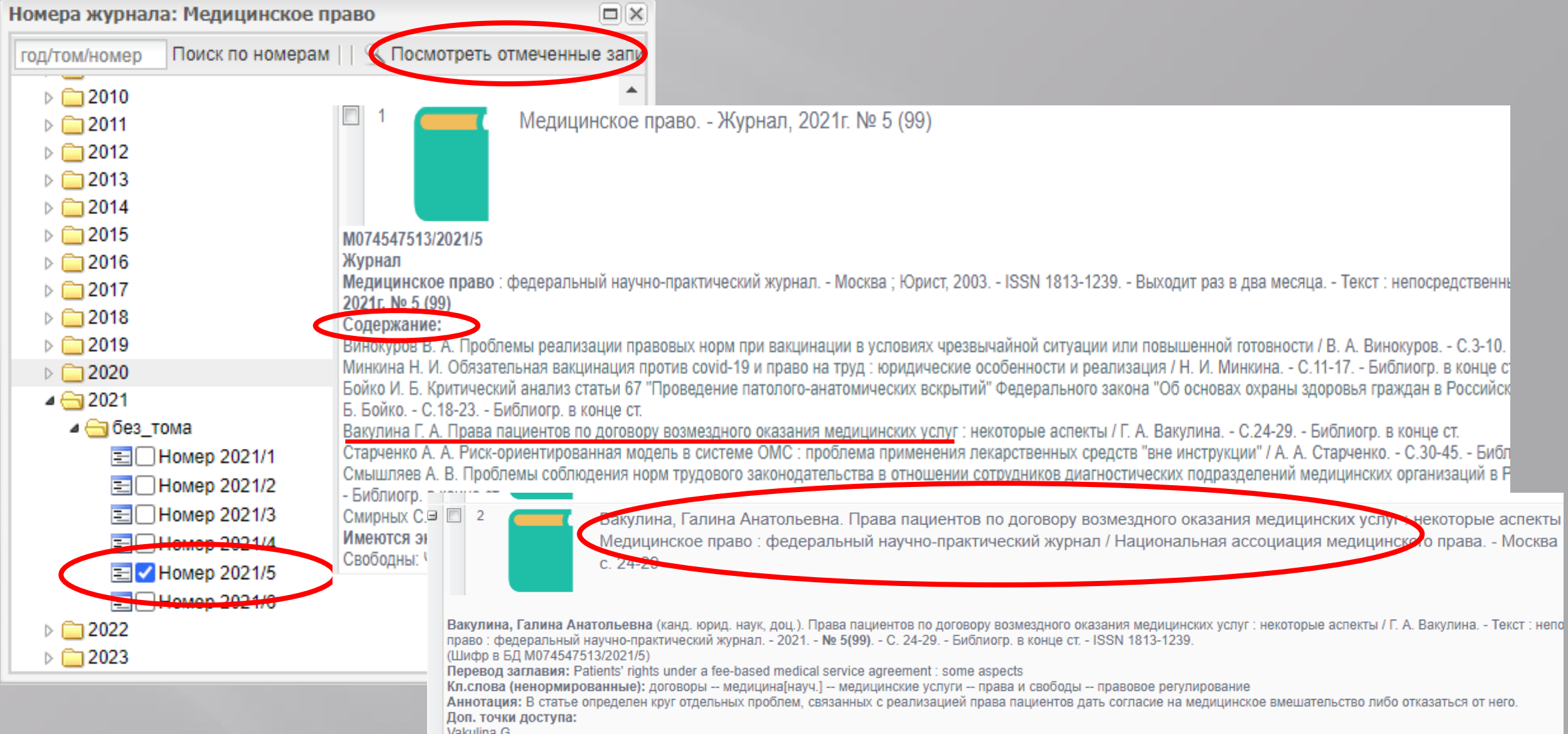

## Уточнение поиска - поиск в найденных результатах по дополнительным критериям

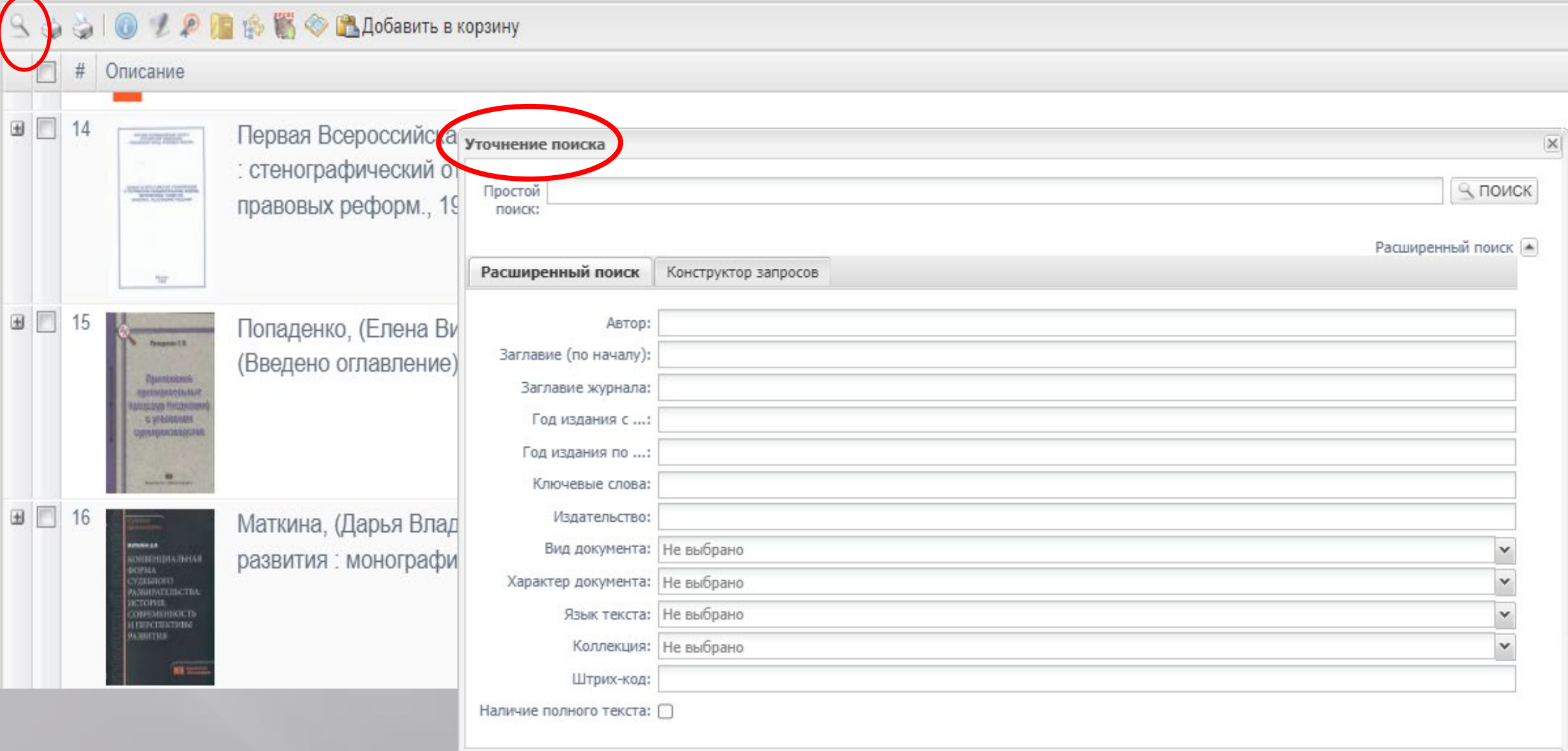

# Поиск по ключевому слову к определенной книге

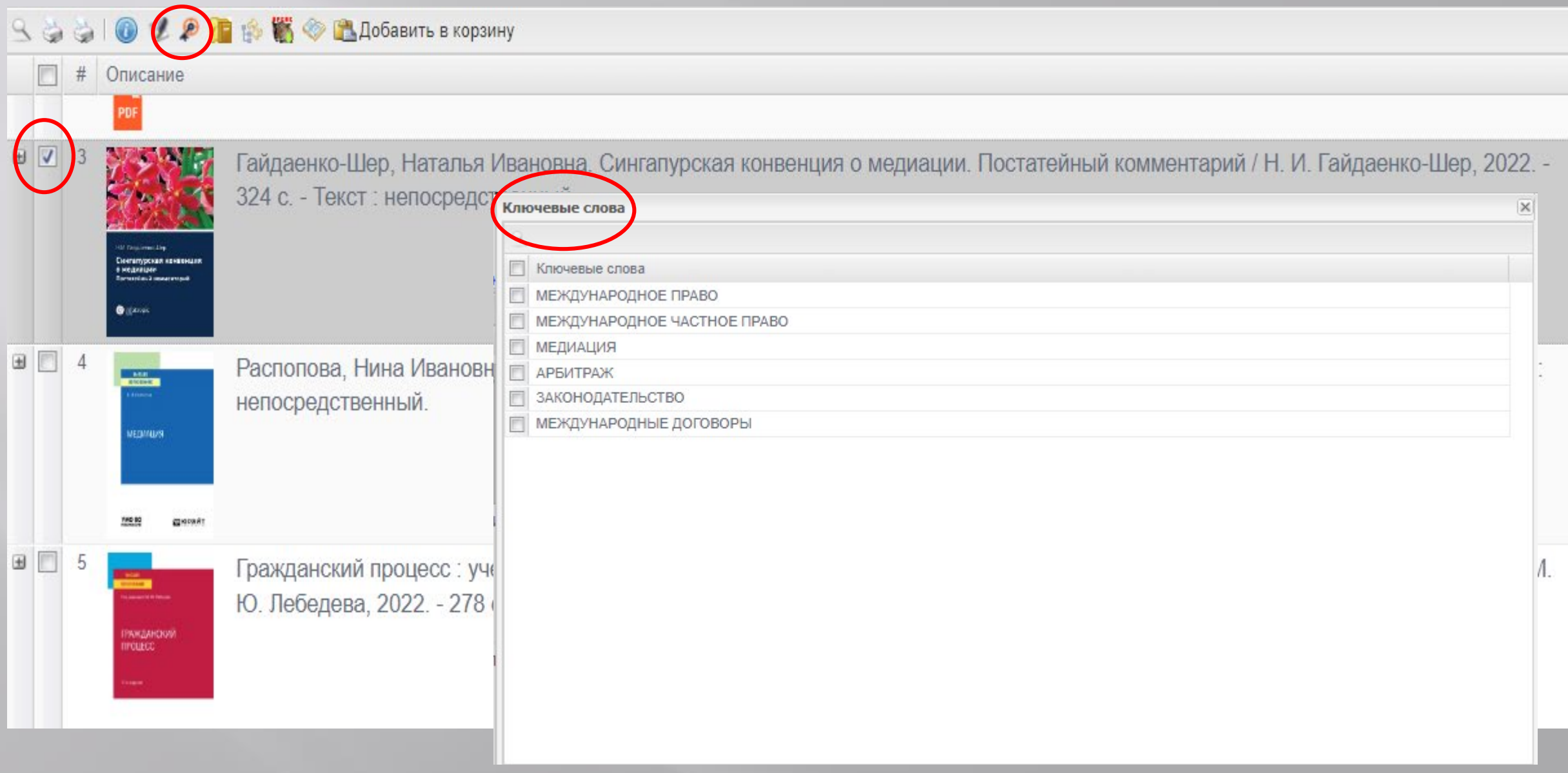

# **Поиск изданий с полным текстом**

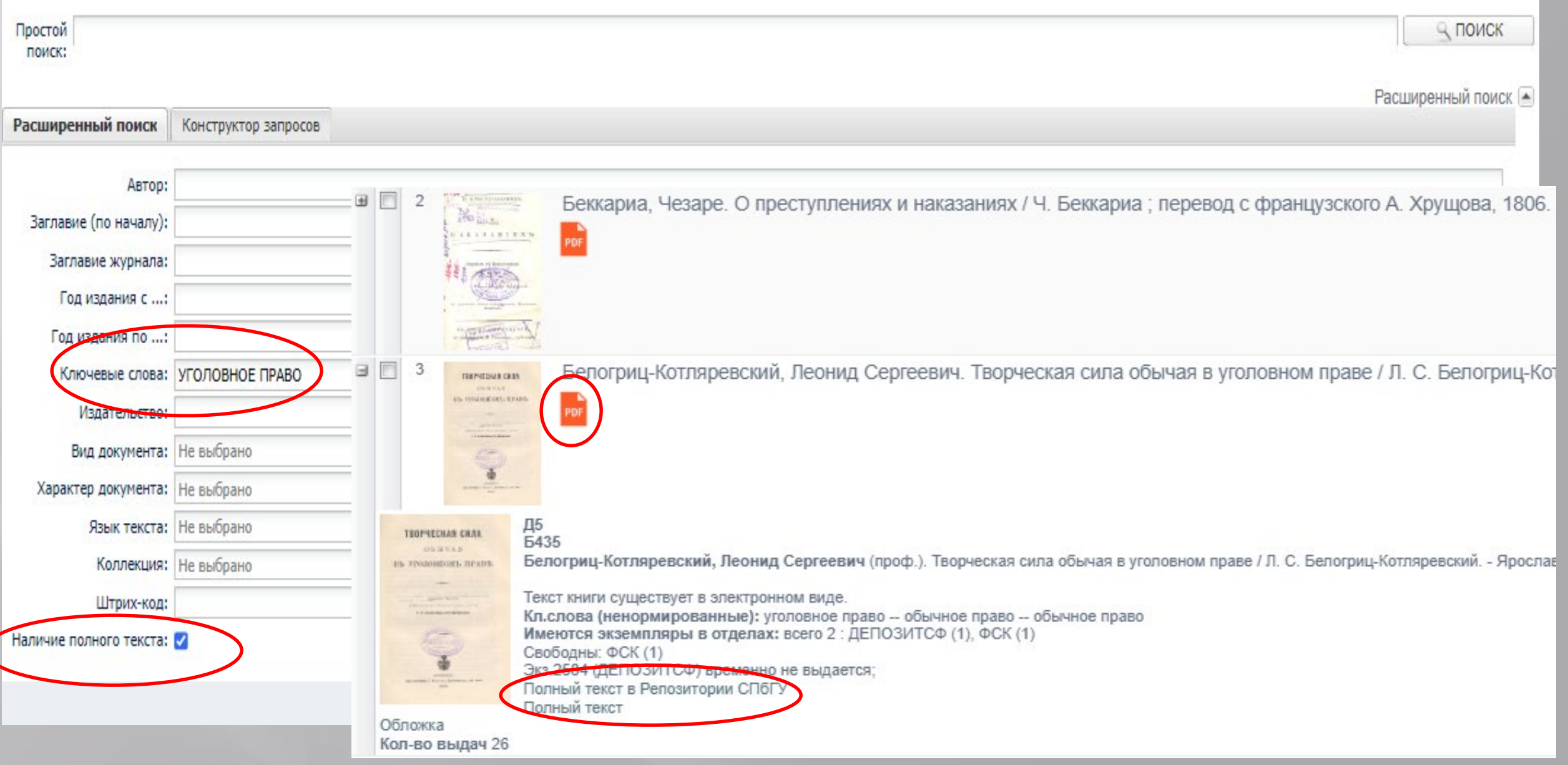

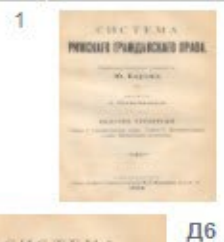

CHCTEMA

in tapesa.

a nisaviano.

**SETTING SETSEPTER** 

CHANGE & B Reserves the

 $\Box$ 

Барон, Юлиус. Система римского гражданского права. Выпуск четвертый: Выпуск четвертый / пер. Л. И. Петражицкий, 1908. - 244 с. - Текст: непосредственный.

**6256** PHMCHAID IPAIKQABCHAID BPABA: Барон, Юлиус.

> Система римского гражданского права / Ю. Барон; Перевод Н. К. Мартынова, 1908 - . - Текст : непосредственный. Выпуск четвертый : Книга 5. Семейственное право ; Книга издание Юридического книжного магазина Н. К. Мартынова,

Кл.слова (ненормированные): гражданское право -- росси: Доп. точки доступа: Петражицкий, Лев Иосифович\пер.\

Имеются экземпляры в отделах: всего 4 : ДЕПОЗИТСФ (3), ФСК (1) Свободны: ФСК (1) Экз.57571 (ДЕПОЗИТСФ) временно не выдается; Экз.3637 (ДЕПОЗИТСФ) временно не выдается; - тот депозитеф, временно не выдается;

Полный текст в Репозитории СПбГУ on pulnay 50

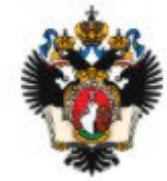

### Архив открытого доступа Санкт-Петербургского государственного университета

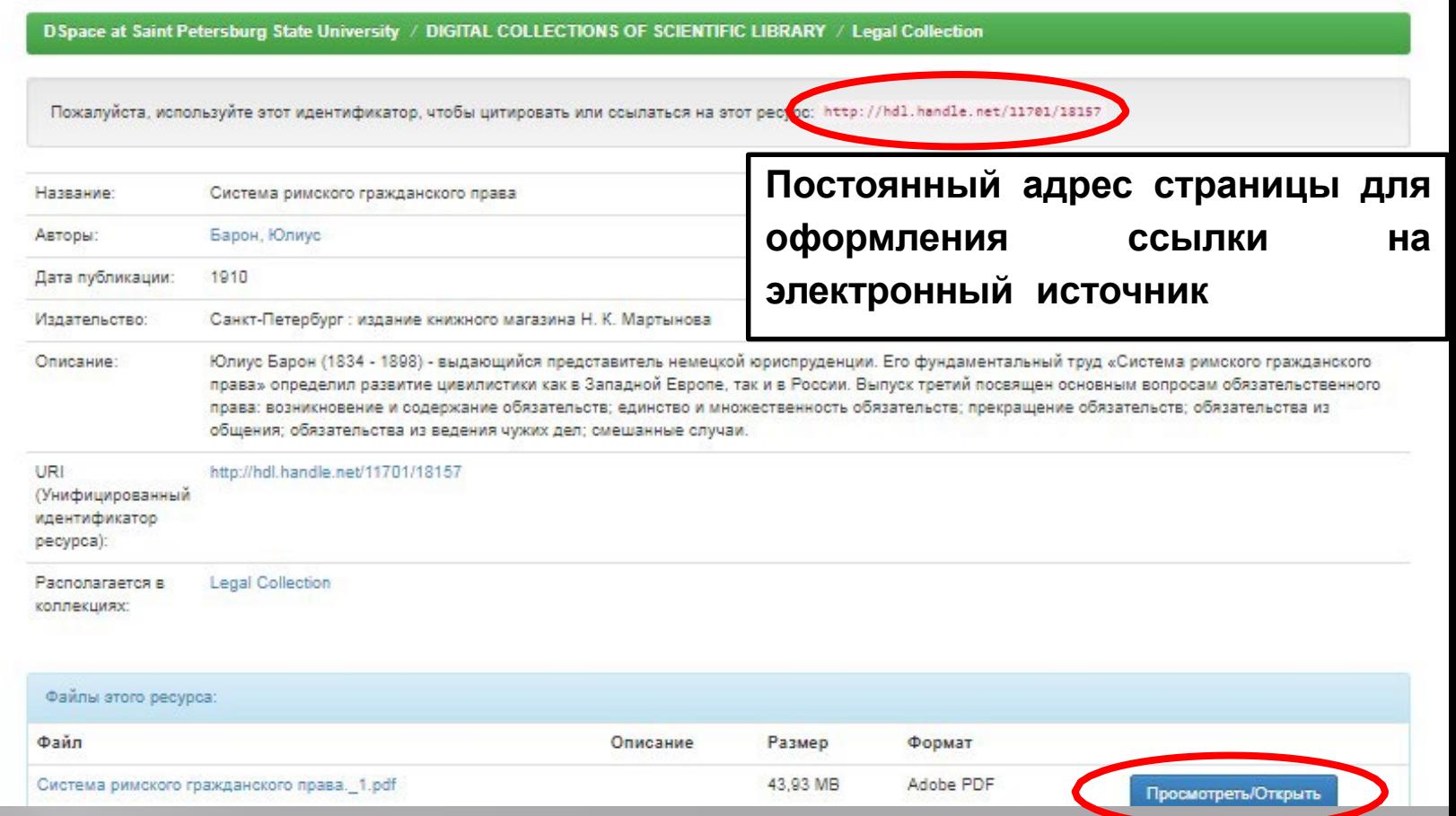

# **Авторефераты с полным текстом**

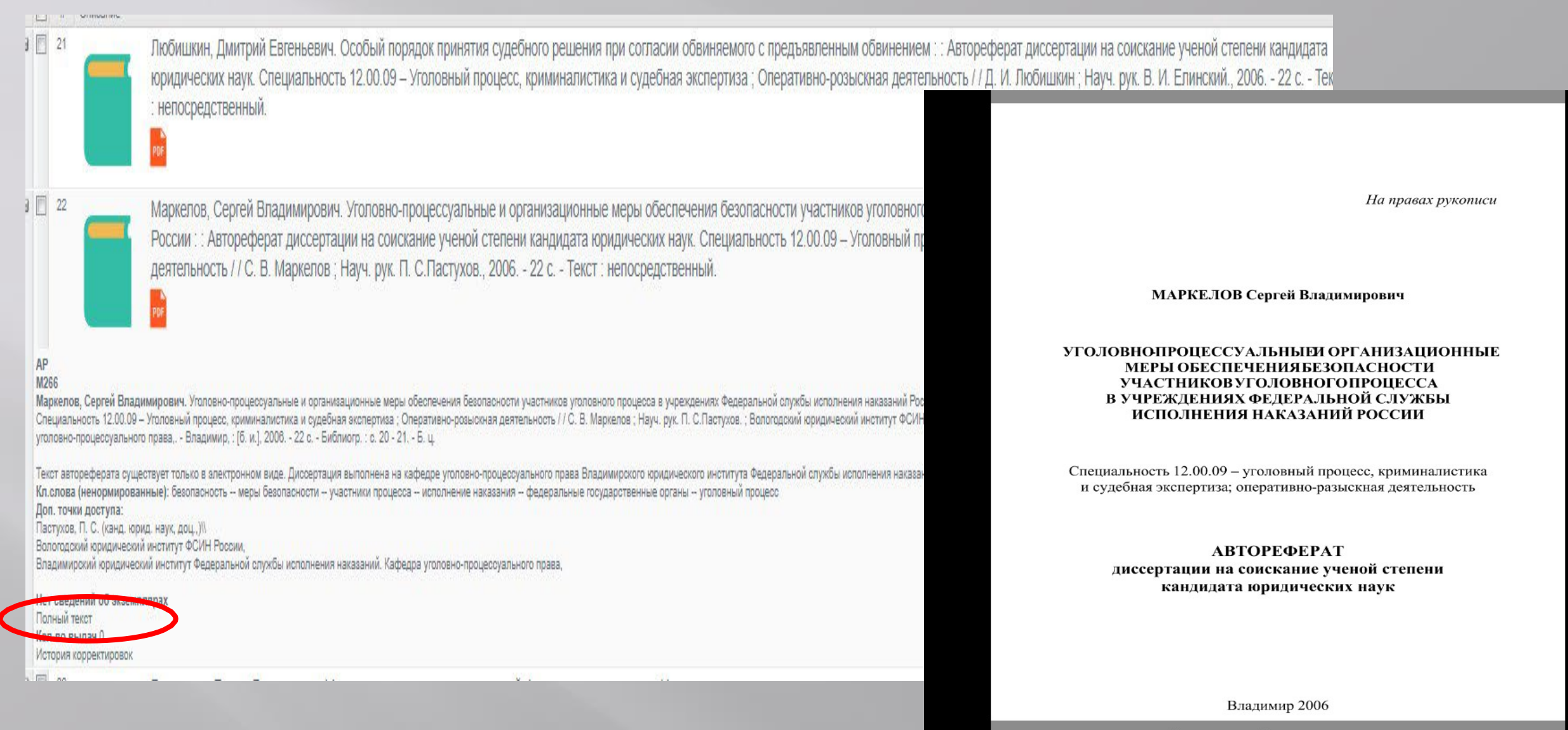

льные и организационные меры обеспечения безопасности участников уголовного процесса в у ние ученой степени кандидата юридических наук. Специальность 12.00.09 - Уголовный процес розыскная деятельность / / С. В. Маркелов; Науч. рук. П. С. Пастухов. 2006. - 22 с.

## **Переход к полнотекстовому варианту журнала на eLIBRARY.RU (для просмотра потребуется авторизация)**

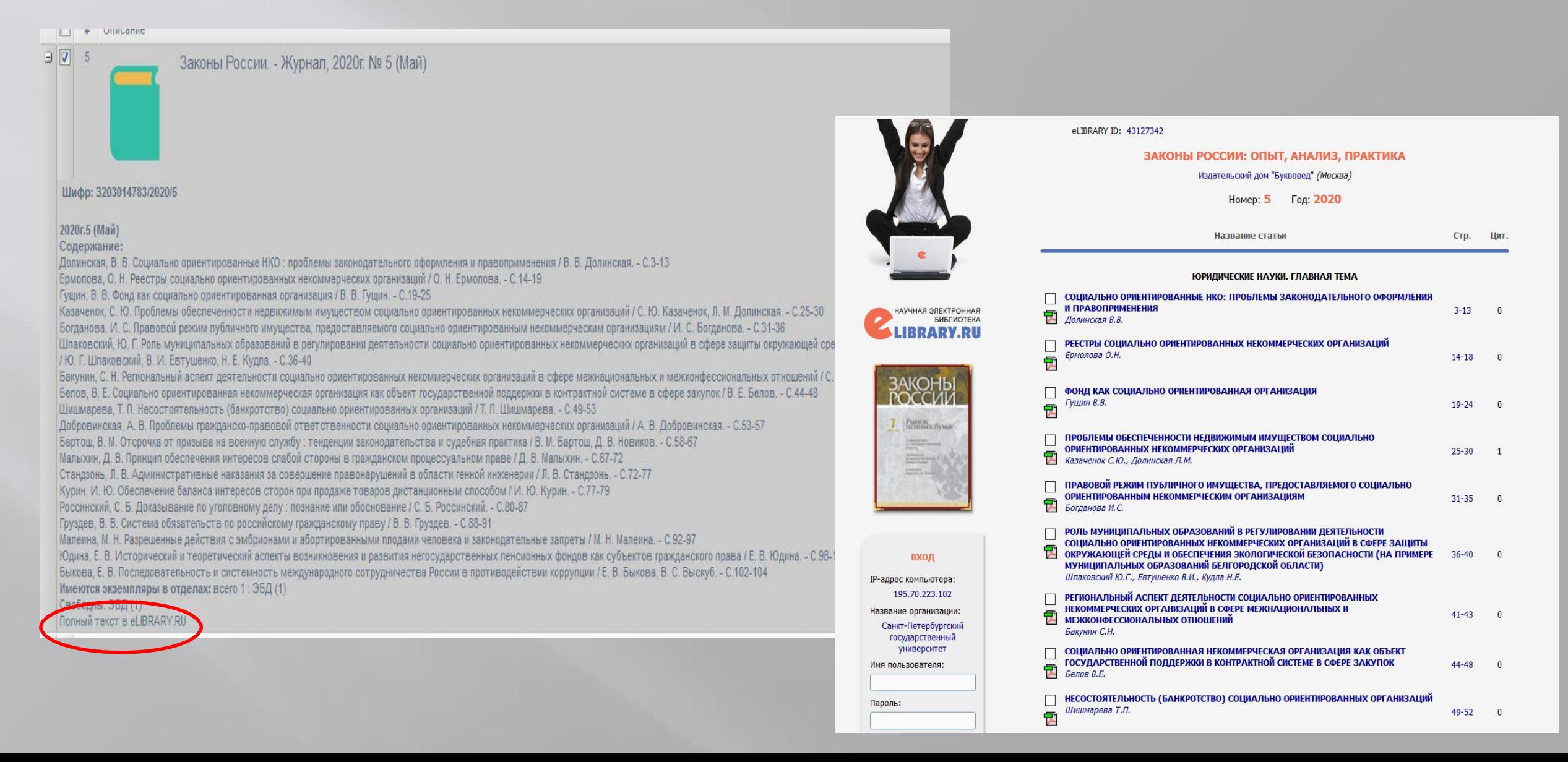

## Переход к полнотекстовому варианту статьи на eLIBRARY.RU (для просмотра потребуется авторизация)

ЖУРНАЛ:

ISSN: 1992-8041

• Рубрика ГРНТИ: Государство и право. Юридические науки

КЛЮЧЕВЫЕ СЛОВА:

**АННОТАЦИЯ:** 

Груздев, Владислав Викторович. Система обязательств по российскому гражданскому праву [Текст] / В. В. Груздев // Законы России : Опыт ; Анализ ; Практика : ежемесячный правовой журнал / Н. И. Капинус. - Москва: Издательский дом "Буквовед", 2020. - № 5(Май). - с. 88-91

Груздев, Владислав Викторович (канд. юрид. наук). Система обязательств по российскому гражданскому праву / В. В. Груздев. - Текст: непосредственный // 3 ISSN 1992-8041 (Шифо в БД 3203014783/2020/5) Перевод заглавия: The System of Obligations in Russian Civil Law Кл.слова (ненормированные): гражданское право - обязательства - обязательственное право - система права

Полный текст в eLIBRARY.RL **DR RO KHUTORHIDSU** 

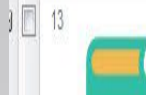

 $\sqrt{2}$  12

Груздев, Впадислав Викторович. Односторонние сделки в гражданском праве [Текст] / В. В. Груздев Москва: Издательский дом "Буквовед", 2020. - № 6(Июнь). - с. 81-87

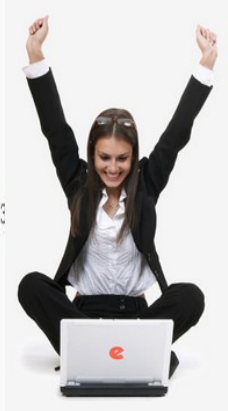

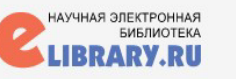

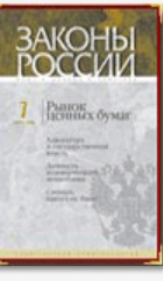

# **КОРЗИНА**

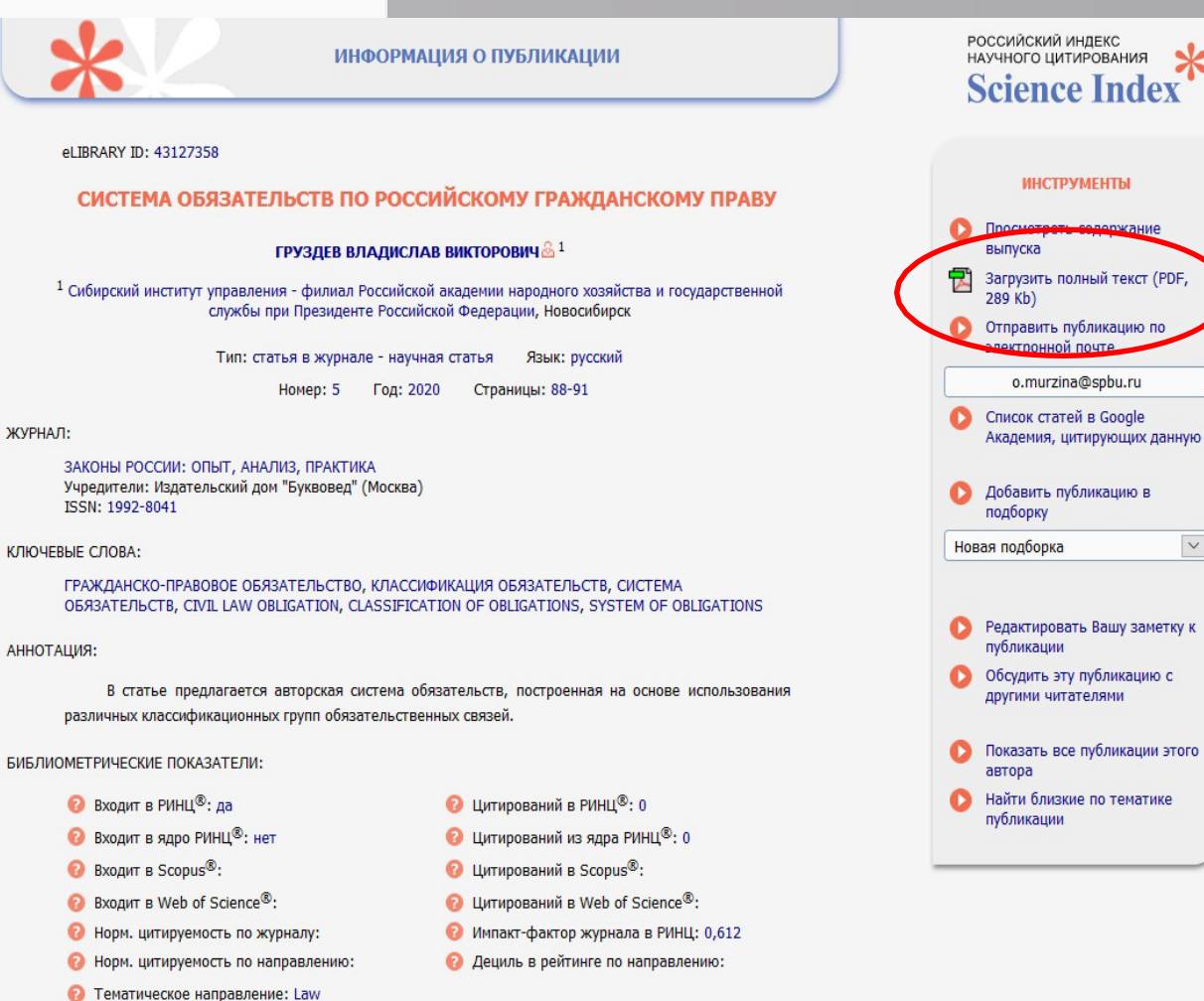

 $\overline{\vee}$ 

## **Полные тексты российских и зарубежных изданий**

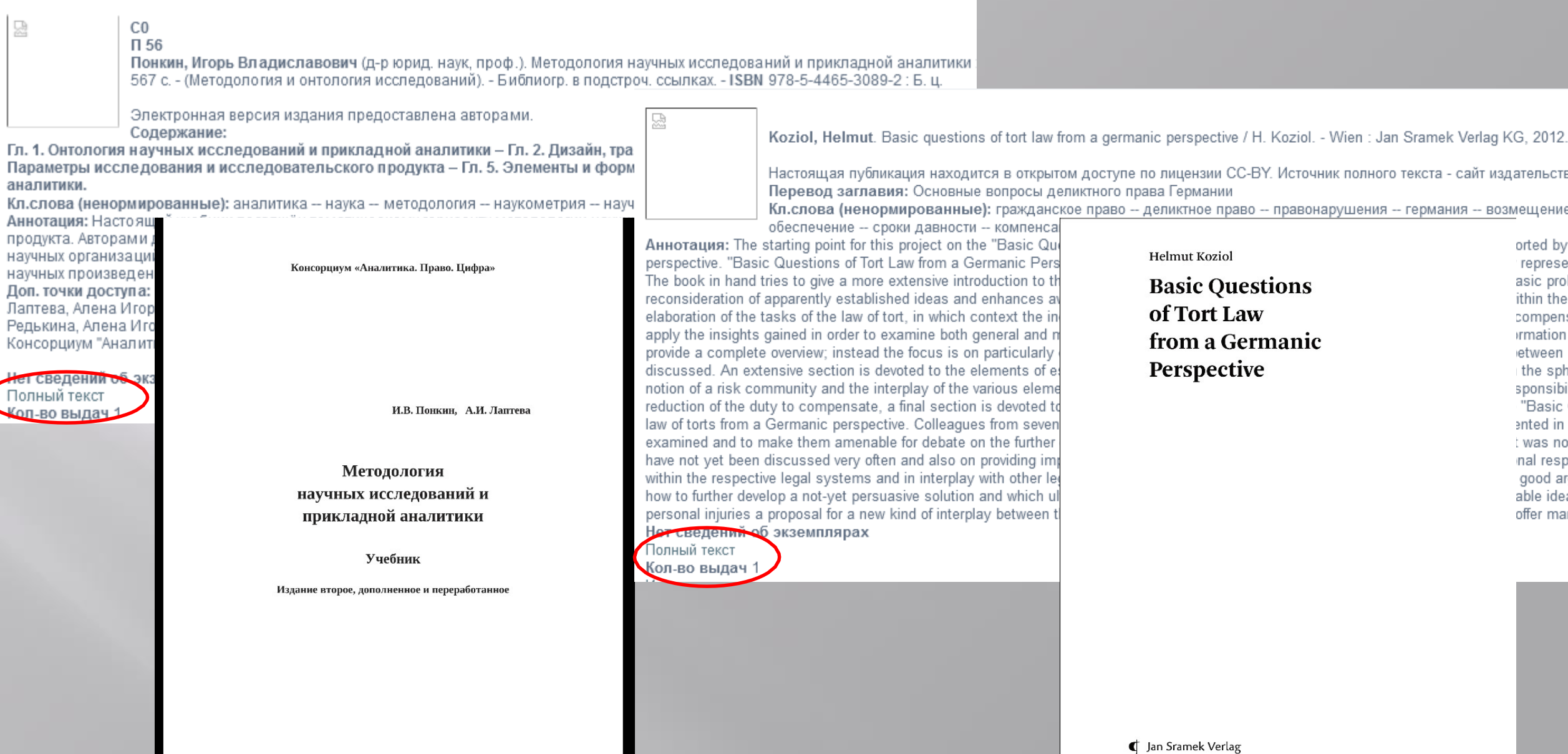

## Формирование списка литературы: отбор в корзину и построение списка на основе корзины (список можно построить и без корзины, на основе результатов поиска)

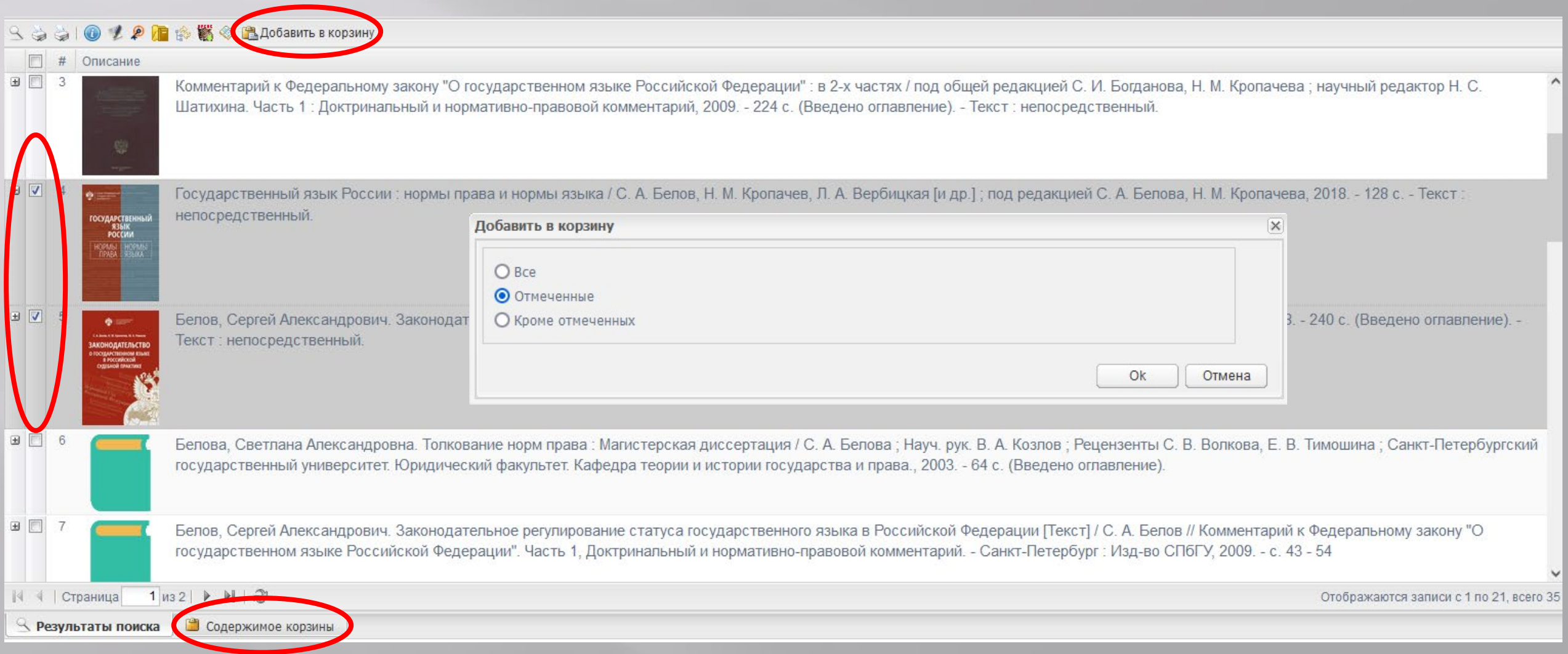

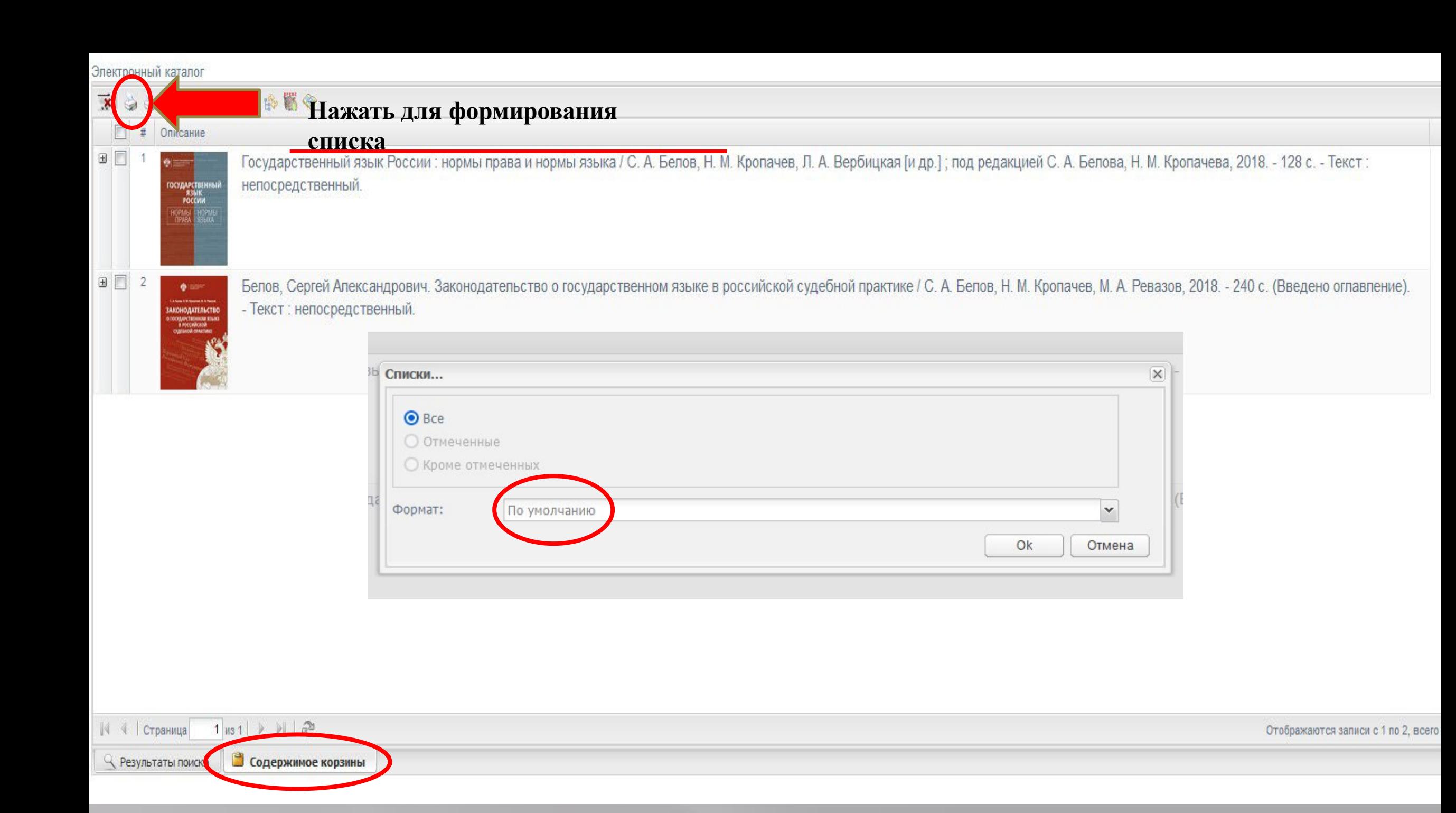

# TOCY APCTBEH

 $C31$  $\Gamma$ 727

Государственный язык России : нормы права и нормы языка / С. А. Белов, Н. М. Кропачев, Л. А. Вербицкая [и др.] : под редакцией С. А. Белова, Н. М. Кропачева : Санкт-Петербургский государственный университет. - Науч. изд. -Петерб. ун-та, 2018. - 128 с. - Библиогр. в подстроч. ссылках

Кл.слова (ненормированные): государственное право -- государственный язык -- конституционное право -- нормы права -- русский язык -- терминология -- языкознание

Аннотация: Монография посвящена проблемам функционирования русского языка как государственного языка Российской Федерации, в том числе вопросам правового регулирования порядка и условий его использования. Материалом для мо послужили результаты исследований, проводимых в НИИ проблем государственного языка Санкт-Петербургского государственного университета, данные анализа российской судебной и иной правоприменительной практики, зарубежного опы регулирования и функционирования языков в качестве государственных. Книга предназначена для широкого круга читателей.

#### Доп. точки доступа:

Белов, Сергей Александрович (канд. юрид. наук, доц.) Кропачев, Николай Михайлович (д-р юрид. наук, проф.) Вербицкая, Людмила Алексеевна Соловьев, Александр Александрович Ревазов, Михаил Аркадиевич Санкт-Петербургский государственный университет

### Имеются экземпляры в отделах: всего 5: ЧЗ (1), НА (3), ЗУС (1)

Свободны: ЧЗ (1), НА (2) (НА) временно не выдается; (ЗУС) временно не выдается; Обложка

### Кол-во выдач 5

#### **C31** ● 三三 Б435 **ЗАКОНОДАТЕЛЬСТВО** O FOCYARCTERHHOM REMARE<br>
S POCCHÀCKOÀ<br>
CYAREHOÙ FIPAKTINKE

## Пример списка по умолчанию

Белов, Сергей Александрович (канд. юрид. наук. доц.). Законодательство о государственном языке в российской судебной практике / С. А. Белов, Н. М. Кропачев, М. А. Ревазов. - Учеб. изд. - Санкт-Петербург: Изд-во Санкт-Петер - 240 с. - Библиогр. в подстроч. ссылках

На с. 131 - 239 : Приложение. Копии судебных актов. На с. 105 - 130 : Список проанализированных судебных решений. Для государственных служащих, судей, студентов и преподавателей юридических и филологических вузов и факульт интересуется проблемами правового регулирования государственного языка.

Содержание:

### Глава 1. Обязательное использование государственного языка -- Глава 2. Литературная норма языка -- Глава 3. Язык рекламы

Кл.слова (ненормированные): государственное право -- государственный язык -- законодательство -- рф [с 1991] -- судебная практика -- правовое регулирование -- судебные решения

Аннотация: Издание посвящено результатам масштабного исследования практики применения российскими судами законодательства об использовании языка в качестве государственного. На основе анализа более 1.5 тыс. судебных актов правовых норм, регламентирующих эту сферу, что позволяет понять, какие законодательные нормы находят свое практическое воплощение, а какие остаются лишь на бумате. Представлена судебная практика по общим вопросам обязатель государственного, по контролю за соблюдением норм литературного языка в публичной сфере и в рекламе, где наиболее часто возникают споры языковых формулировках.

### Доп. точки доступа:

Кропачев, Николай Михайлович (д-р юрид. наук, проф.) Ревазов, М. А.

Имеются экземпляры в отделах: всего  $3:$  HA (2),  $43(1)$ Свободны: НА (1), ЧЗ (1) (НА) временно не выдается; Обложка Кол-во выдач 1

## **Конструктор запросов – запрос формируется при помощи областей поиска и логических операторов**

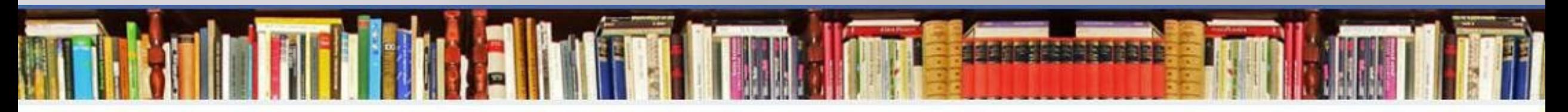

Электронный каталог

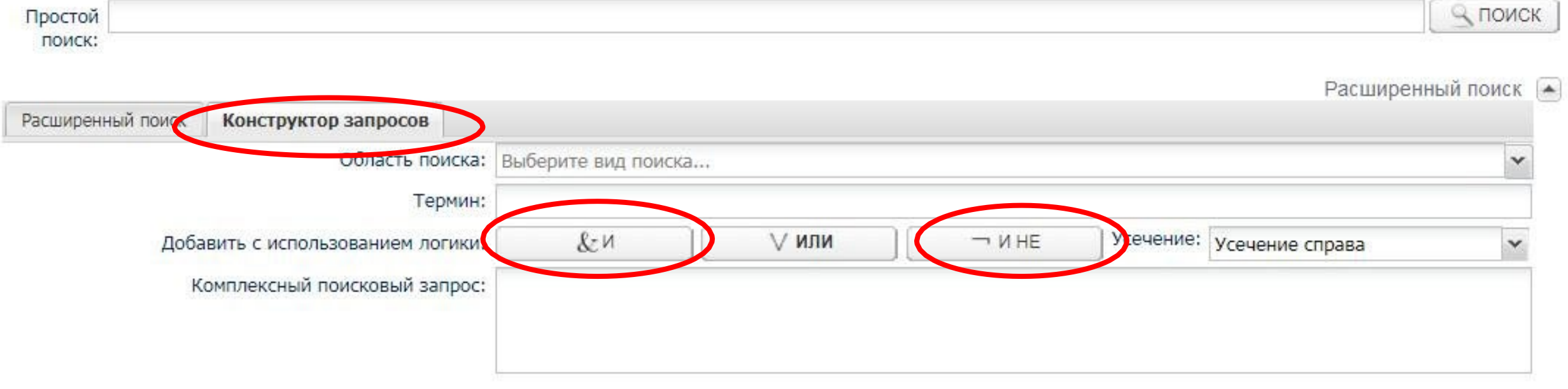

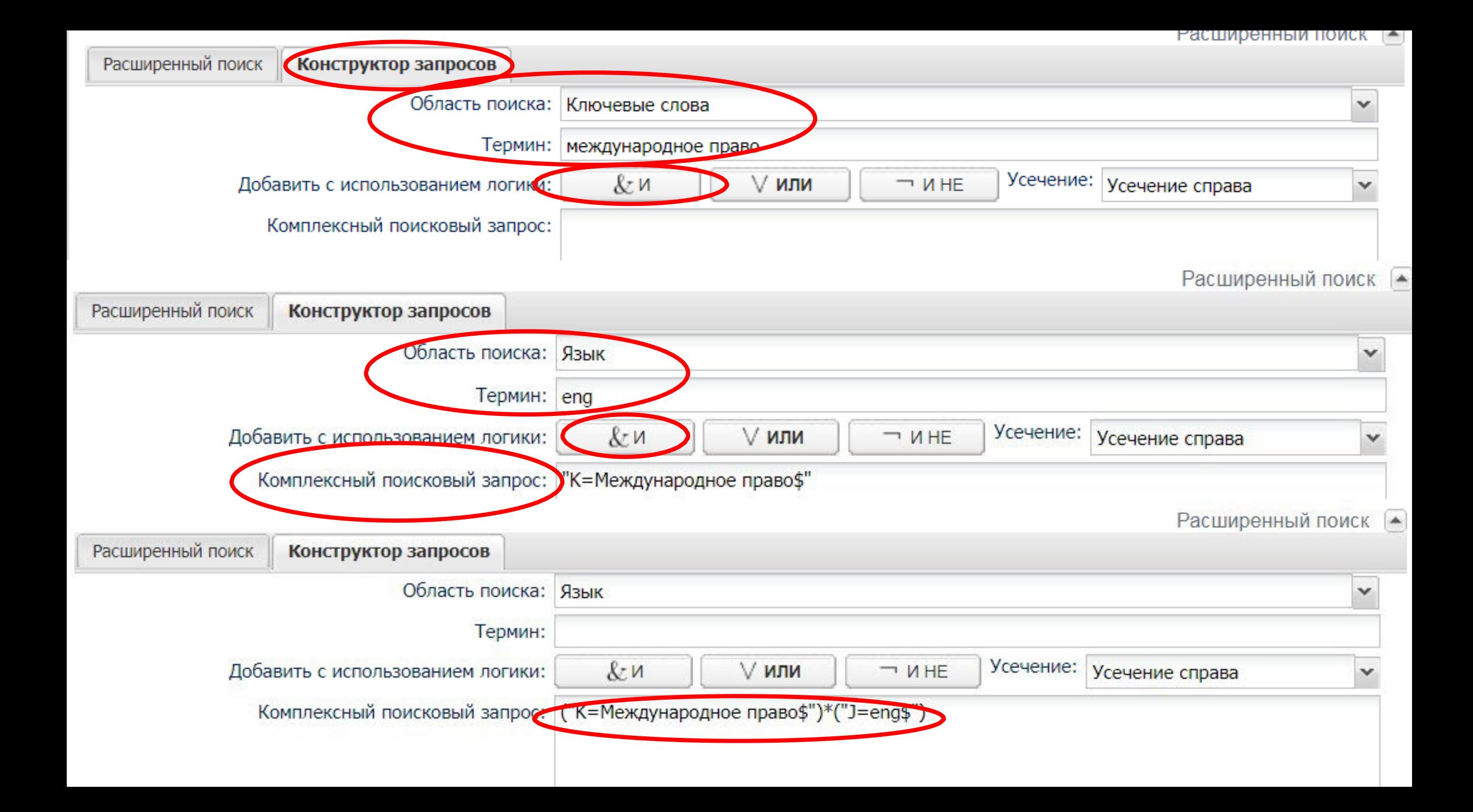

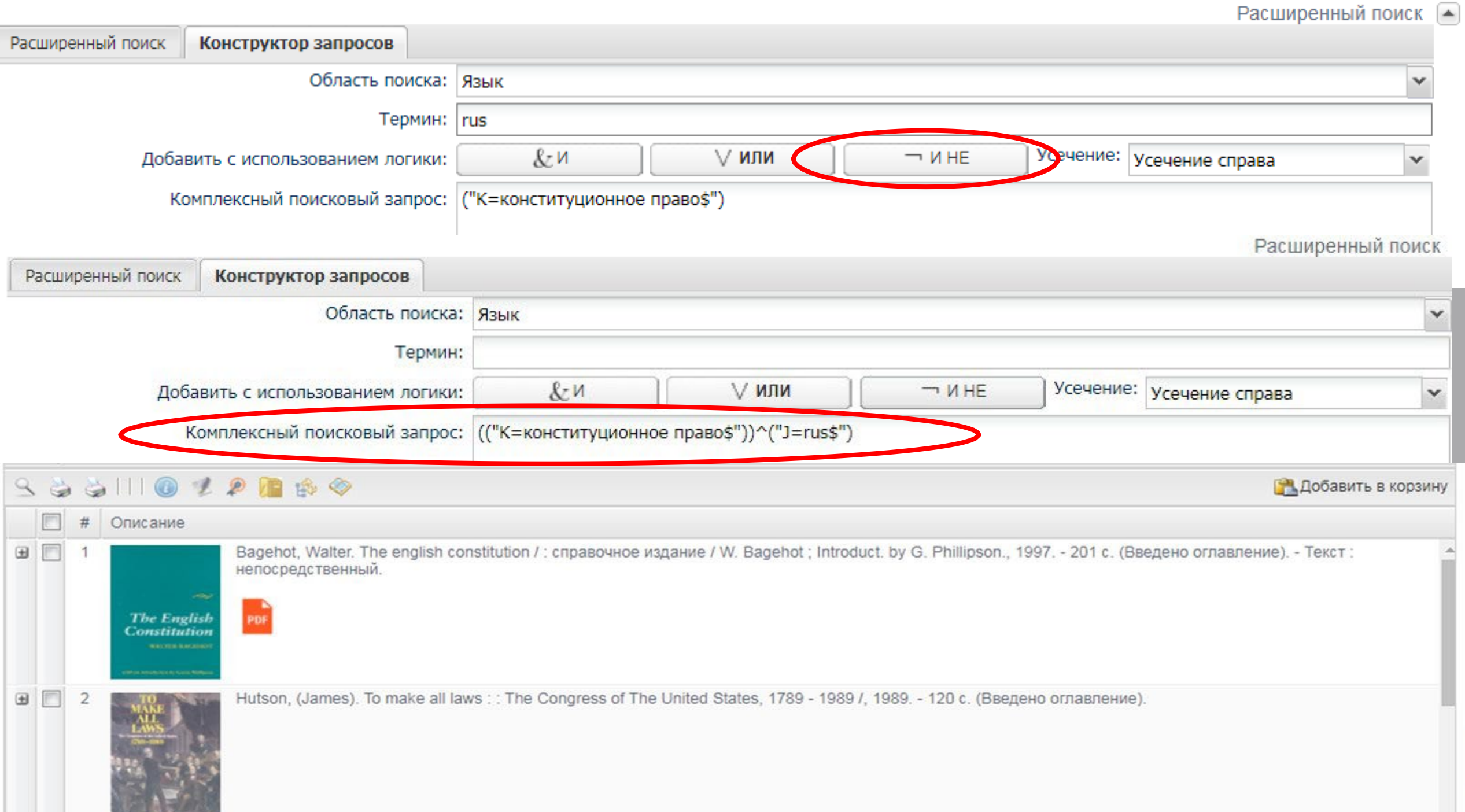

**COLOR** 

## **Выбор обозначения языка из предложенных вариантов**

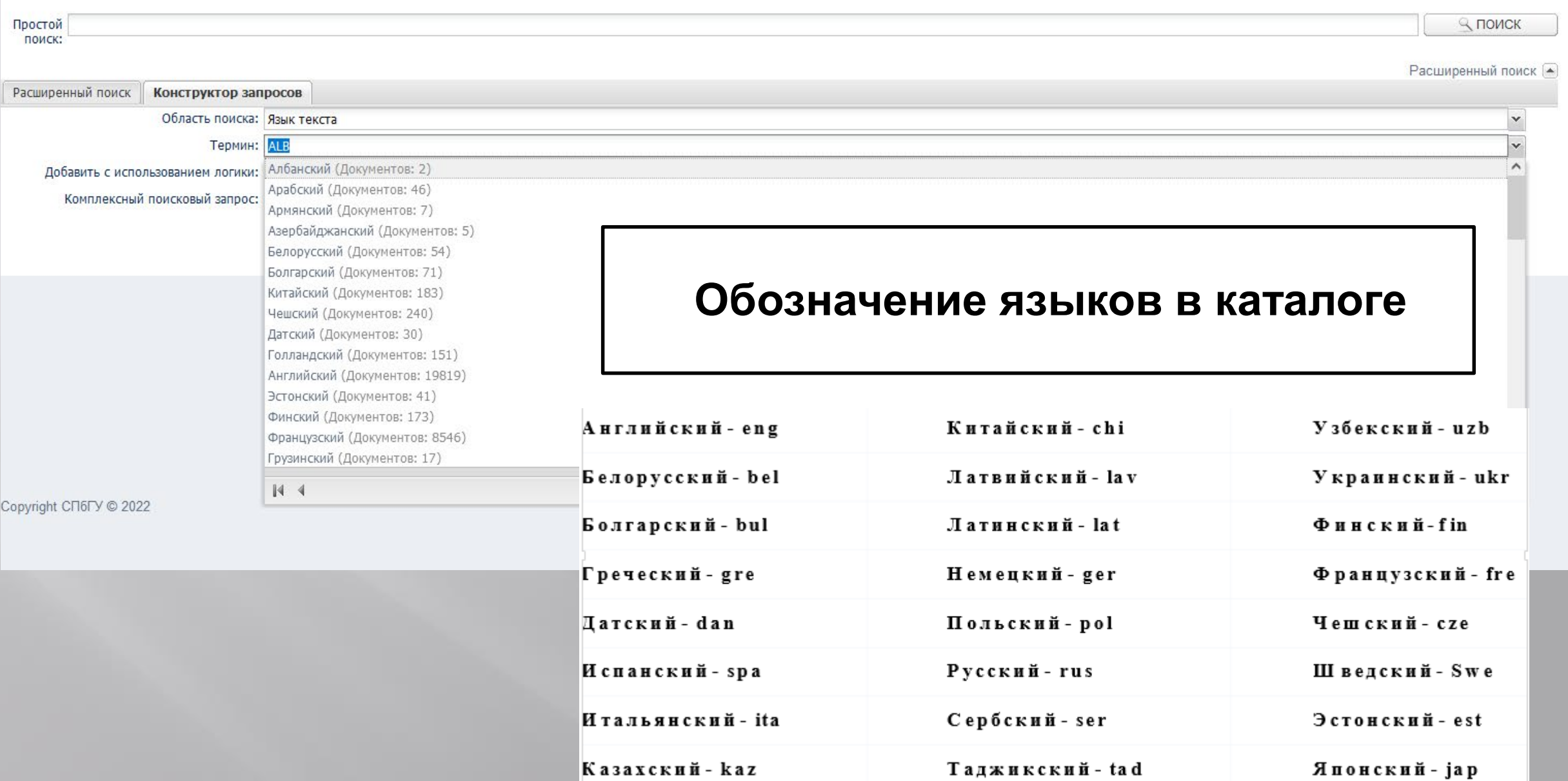

# **Авторизация, личный кабинет и заказ в читательском каталоге**

## Авторизация в личном кабинете. По единой учетной записи (st\*\*\*\*\*\*)

Приветствую Вас, Гость!

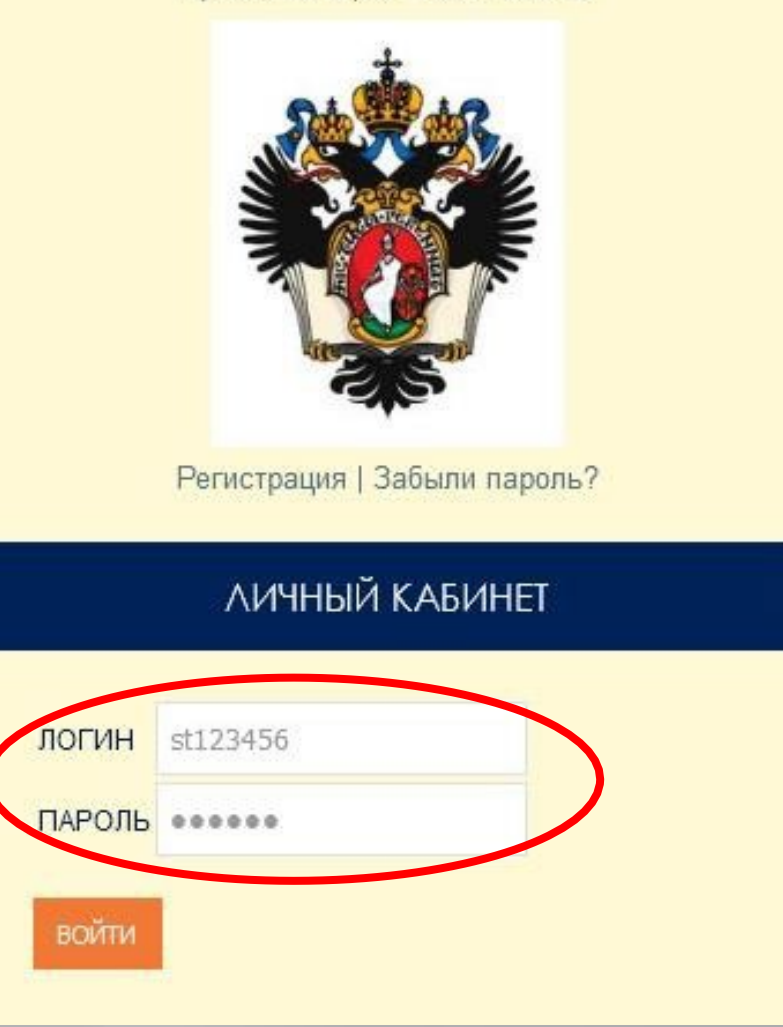

### Электронный каталог

Поиск по выданным изданиям

Всего записей: 1 . Показанно на странице: 1

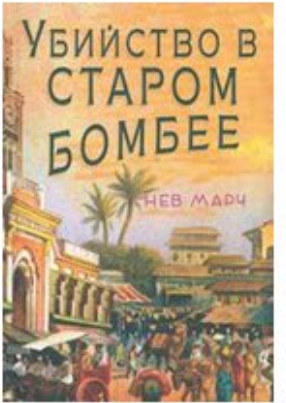

Выдано: 09.08.2023 г. 15:50:52 Вернуть до : 06.09.2023 г. Издание: Марч, Нев. Убийство в старом Бомбее / Н. Марч; перевод с английского Д. Орлова, 2022. - 464 с. - Текст: непосредственный. Открыть полное описание Было выдано на кафедре выдачи: Читальный зал

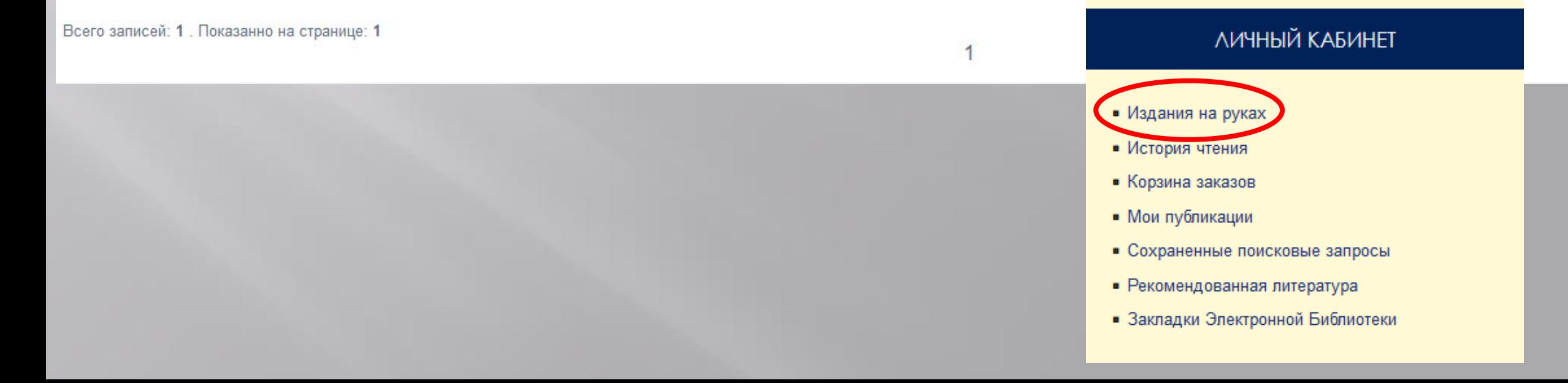

 $\alpha$ 

Поиск по выданным изданиям

### Всего записей: 41 . Показанно на странице: 20

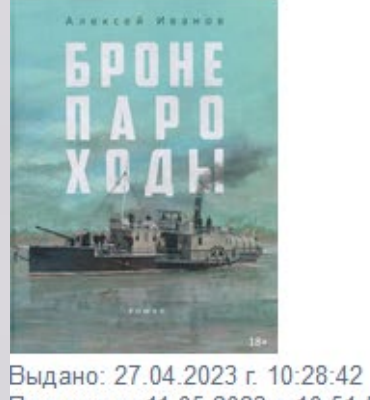

Прочитано: 11.05.2023 г. 10:51:58 Издание: Иванов, Алексей Викторович. Бронепароходы / А. В. Иванов, 2023. - 688 с. - Текст : непосредственный. Открыть полное описание Было выдать не кафедре выдачи: Читальный зал

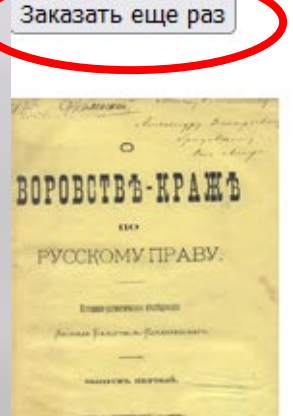

**RIESS**<br>and company it leaseers

Выдано: 21.03.2022 г. 13:28:15 Прочитано: 21.03.2022 г. 13:28:15 Издание: Белогриц-Котляревский, Л. С., О воровстве-краже по русскому праву : : Историко-догматическое исследование. Выпуск первый. : Выпуск первый., 1880. - 380 с Было выдано на кафедре выдачи: ЭБ

Заказать еще раз

 $1-2-3$ 

### ЛИЧНЫЙ КАБИНЕТ

### • Излания на руках • История чтения • Корзина заказов

 $\overline{Q}$ 

- Мои публикации
- Сохраненные поисковые запросы
- Рекомендованная литература
- Закладки Электронной Библиотеки

### Электронный каталог

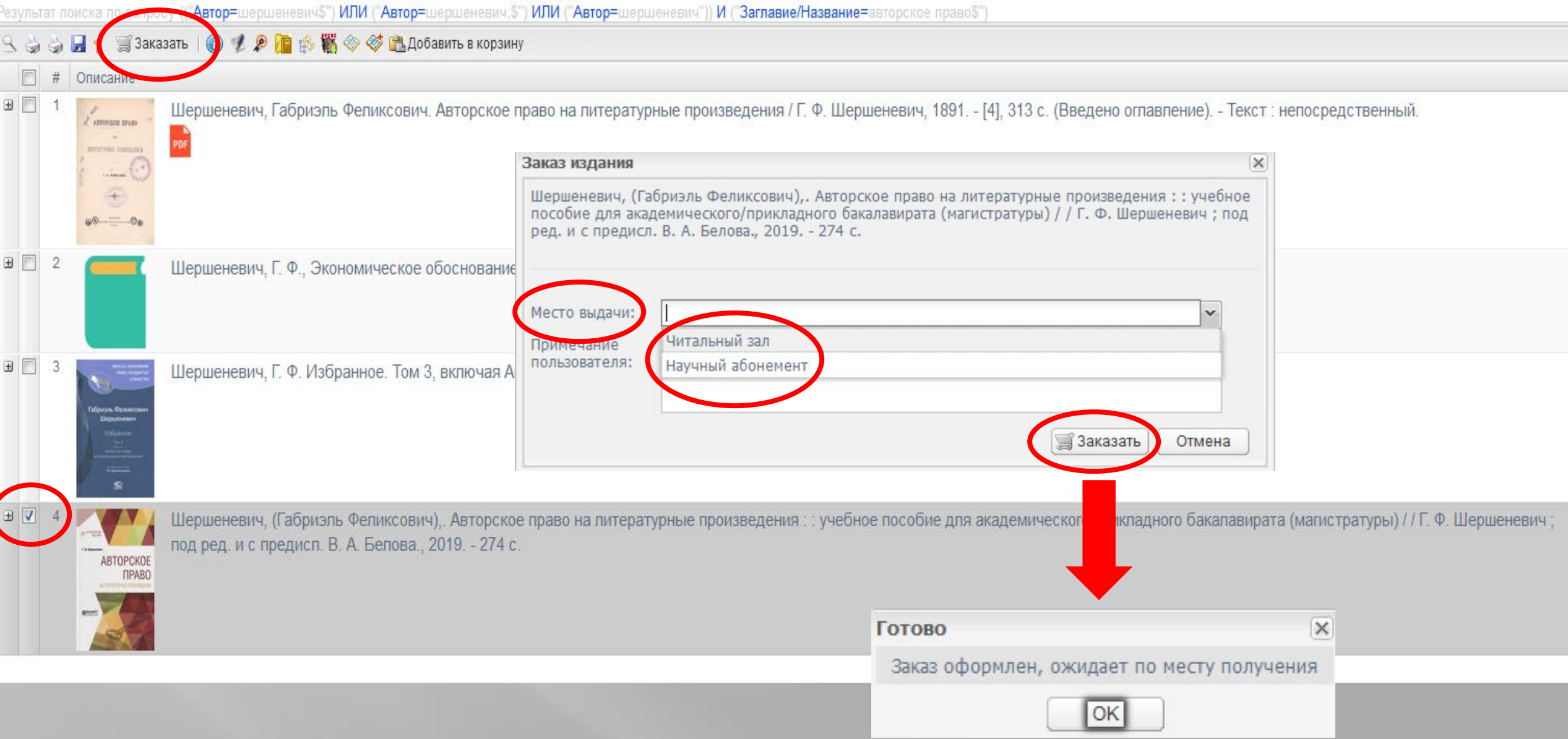

**После окончания процедуры заказа в Личном кабинете в разделе «Корзина заказов» появится информация о книге и месте ее выдачи. Вы можете получить заказанную книгу.**

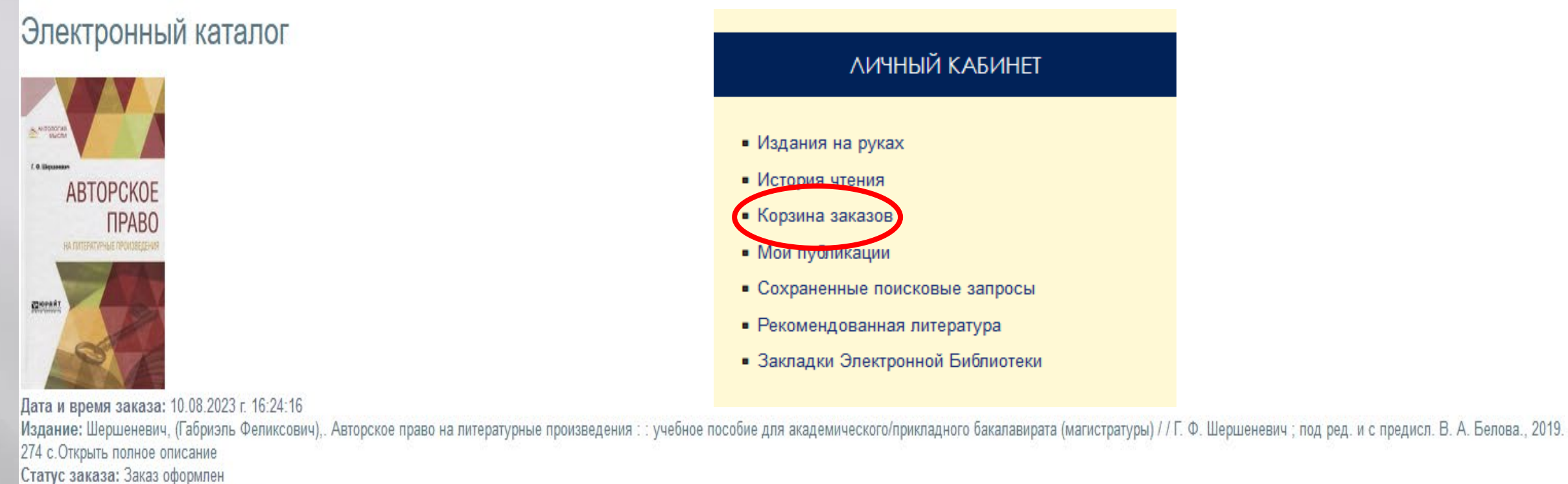

Место получения: ЧЗ - Читальный зал

Отменить заказ

### Электронный каталог

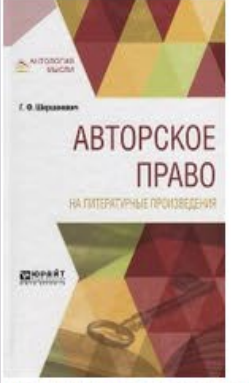

Дата и время заказа: 10.08.2023 г. 16:24:16

Издание: Шершеневич, (Габриэль Феликсович),. Авторское право на литературные произведения : : учебное пособие для академического/прикладного бакалавирата (магистратуры) / / Г. Ф. Шершеневич ; под ред. и с предисл. В. А. Бе 274 с. Открыть полное описание

Статус заказа: Заказ оформлен

место получения: Ч3 - Читальный зал

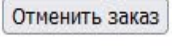

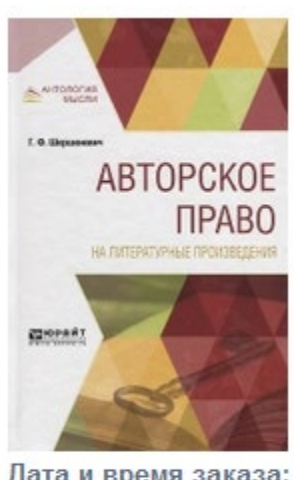

Дата и время заказа: 10.08.2023 г. 16:24:16 Издание: Шершеневич, (Габриэль Феликсович),. Авторское право на литературные 274 - Открыть полное описание Статус заказа: отказано 10.08.2023 г. - Отменено читателем мсето получения: Ч3 - Читальный зал

## **Чтобы заказать статью из журнала (сборника) можно выбрать журнал (сборник), в котором напечатана статья, или сделать заказ непосредственно статьи.**

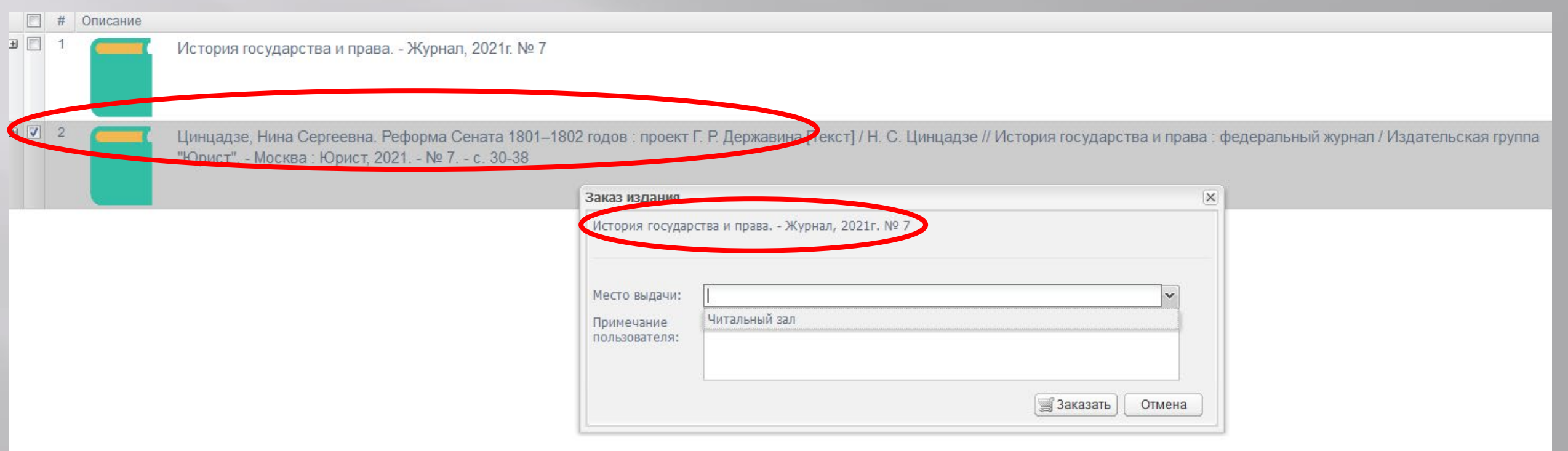

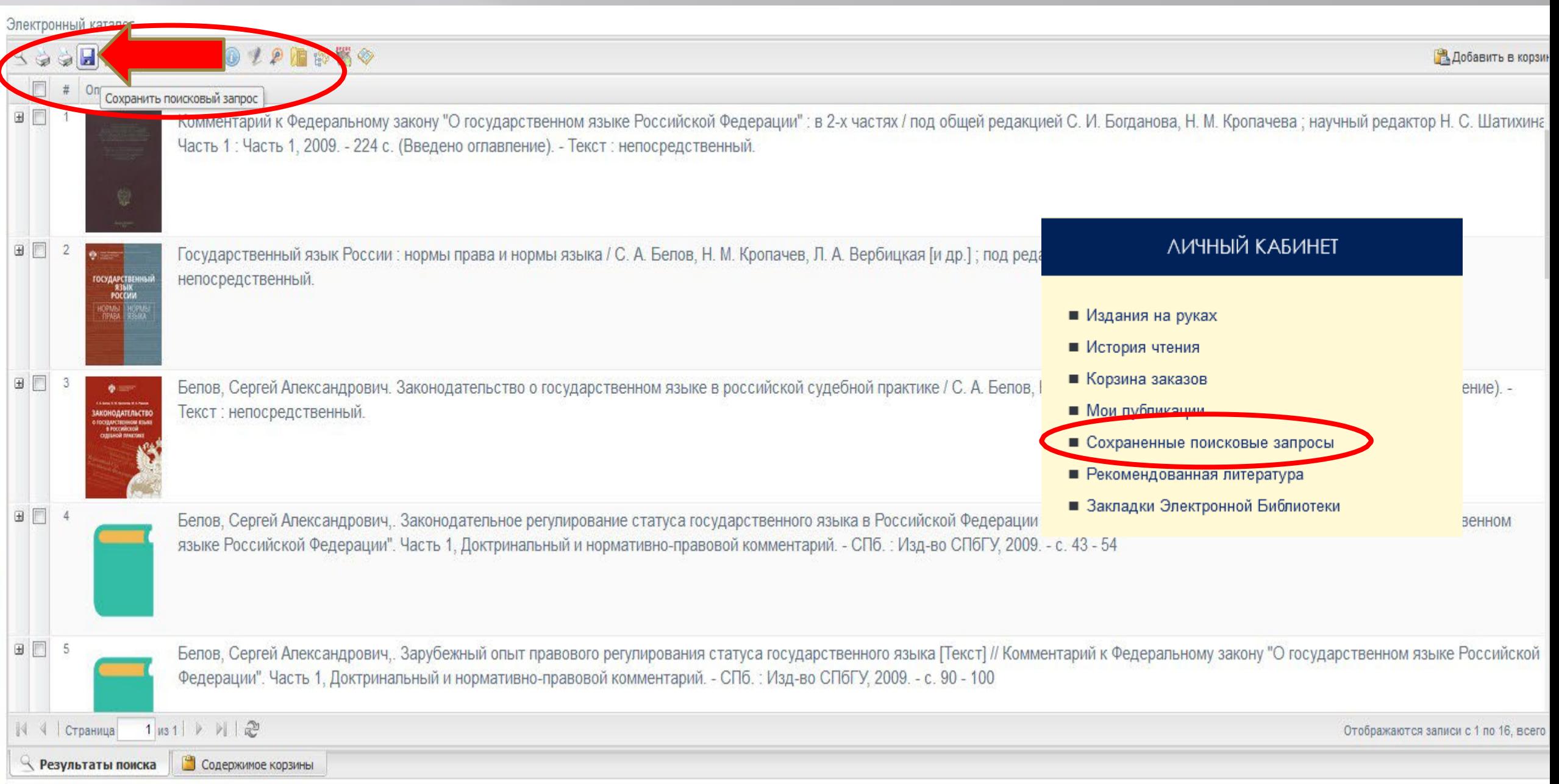

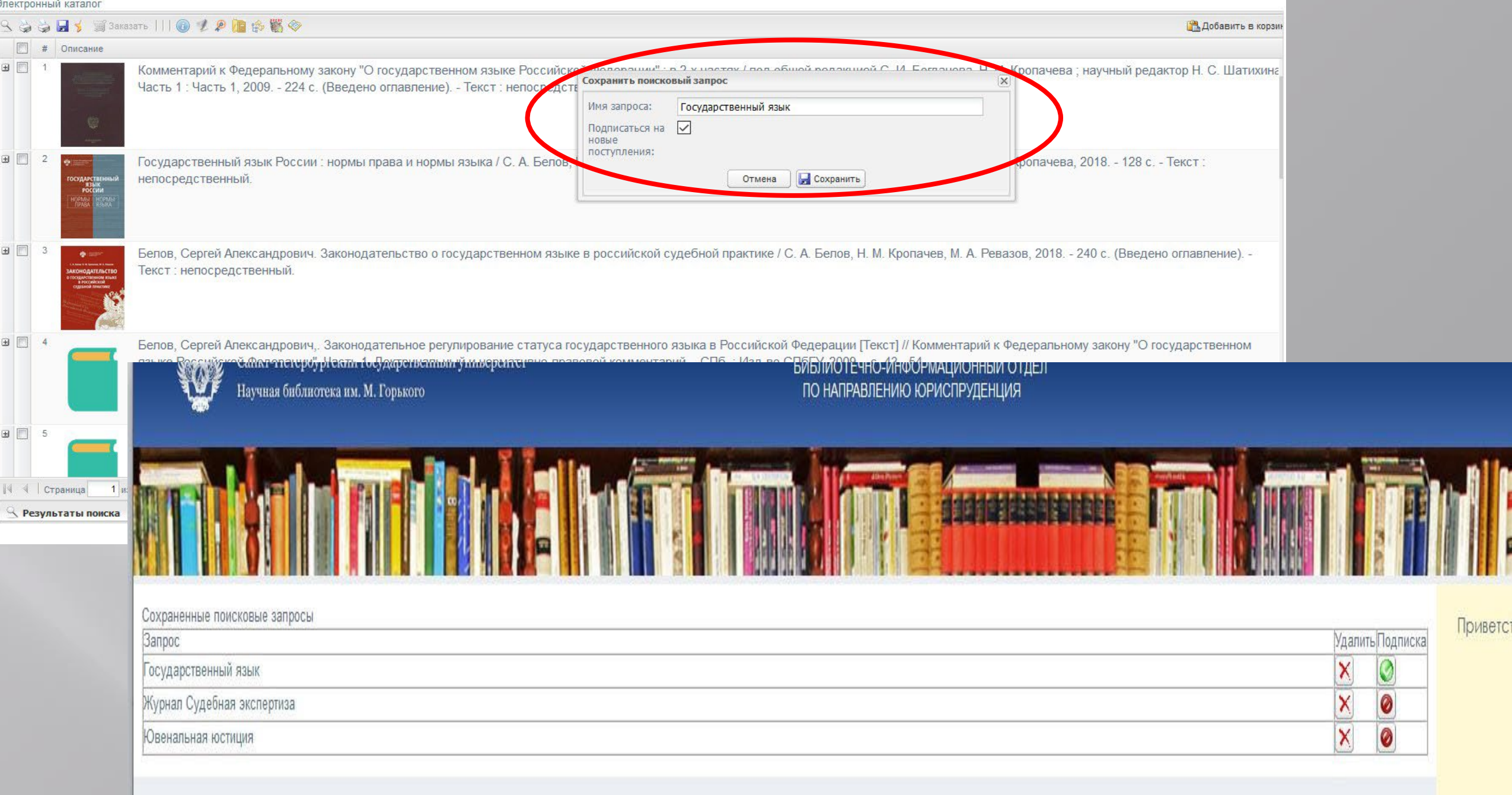